# UNIVERSIDAD NACIONAL DEL CALLAO

FACULTAD DE CIENCIAS CONTABLES ESCUELA PROFESIONAL DE CONTABILIDAD

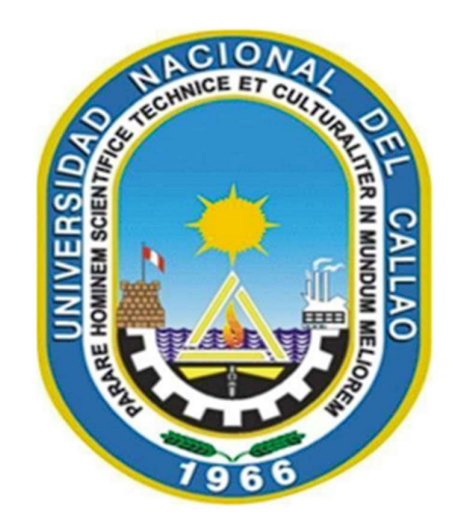

## TRABAJO DE SUFICIENCIA PROFESIONAL PARA OPTAR EL TITULO PROFESIONAL DE CONTADOR PÚBLICO

"LA GESTIÓN CONTABLE EN LA EMPRESA INMOBILIARIA DESARROLLADORA DEL PACIFICO S.A.C."

## RENZO ARTURO MURILLO VILCHEZ

Callao, 2023

PERU

### Document Information

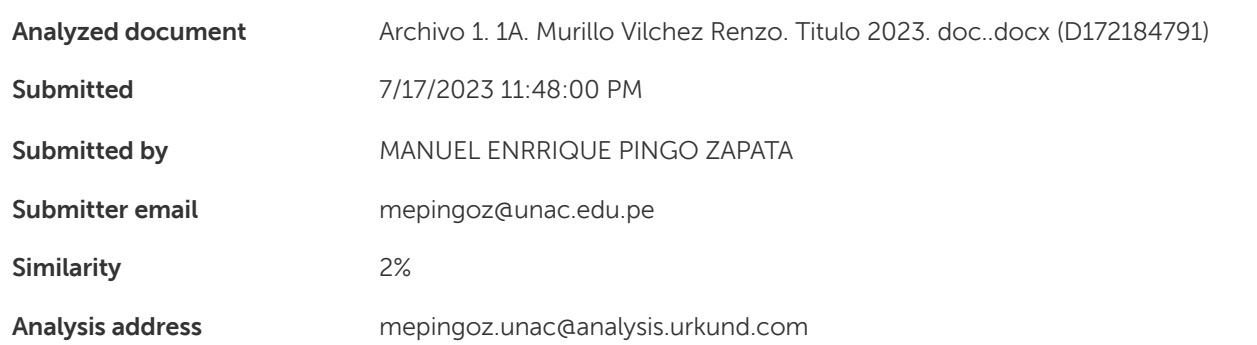

### Sources included in the report

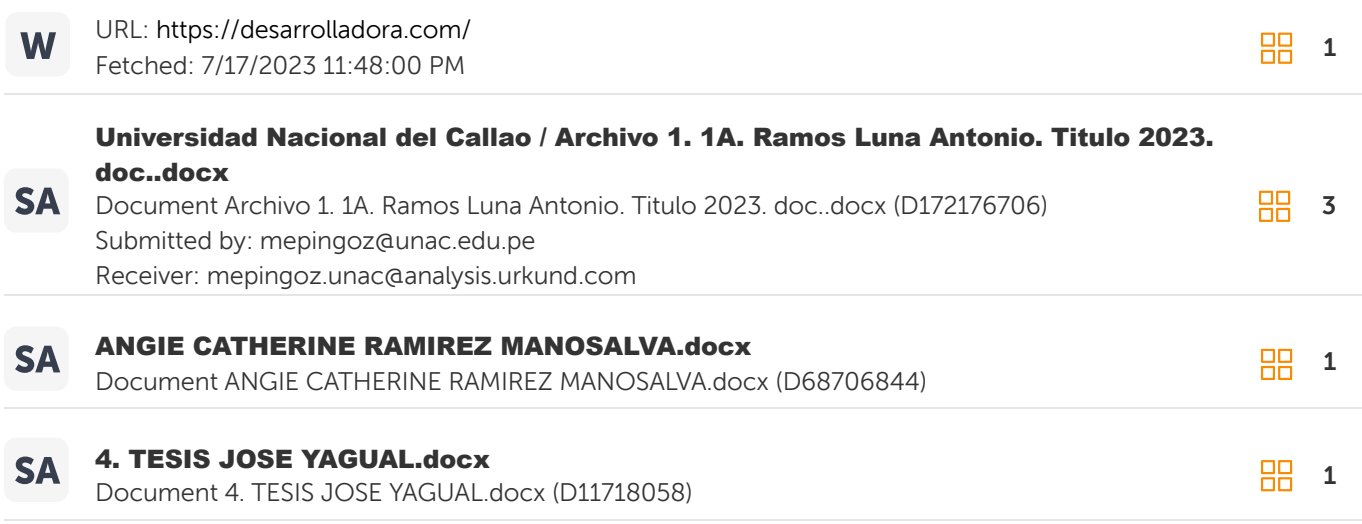

### Entire Document

UNIVERSIDAD NACIONAL DEL CALLAO FACULTAD DE CIENCIAS CONTABLES ESCUELA PROFESIONAL DE CONTABILIDAD TRABAJO DE SUFICIENCIA PROFESIONAL PARA OPTAR EL TITULO PROFESIONAL DE CONTADOR PÚBLICO

LA GESTIÓN CONTABLE EN LA EMPRESA INMOBILIARIA DESARROLLADORA DEL PACIFICO S.A.C." RENZO ARTURO MURILLO VILCHEZ Callao, 2023 PERU MIEMBROS DEL JURADO: CPC PRESIDENTE CPC SECRETARIO CPC VOCAL CPC MIEMBRO SUPLENTE ASESOR: WILMER ARTURO VILELA JIMENEZ N.º de Libro: N.º de Acta: Fecha de Aprobación: Resolución de

Sustentación: DEDICATORIA

"

Este trabajo va dedicado a mis

hijas Ariana, Alessia y Ania por ser la fuerza que mueve mi mundo, mi motivación y fortaleza en todo momento. A mi esposa Vanessa quien ha demostrado su apoyo incondicional a través de su paciencia, comprensión, empeño y amor.

 DR.WALTER ZANS ARIMANA Director de la unidad de Investigación

II

## MIEMBROS DEL JURADO:

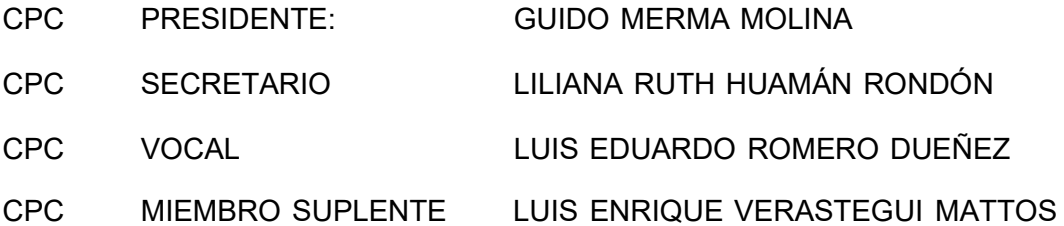

## ASESOR: WILMER ARTURO VILELA JIMENEZ

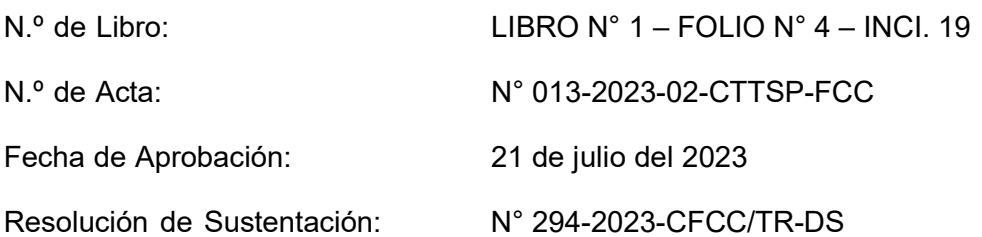

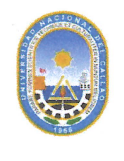

 $\bullet$ 

 $\bullet$ 

## UNIVERSIDAD NACIONAL DEL CALLAO **FACULTAD DE CIENCIAS CONTABLES** Ciclo Taller para Titulación por Modalidad de Trabajo de Suficiencia Profesional 2023-02

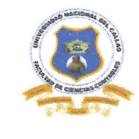

### "Año de la Unidad, la Paz y el Desarrollo"

### ACTA DE EXPOSICIÓN Nº 013-2023-02-CTTSP-FCC DEL TRABAJO DE SUFICIENCIA PROFESIONAL PARA LA OBTENCIÓN DEL TÍTULO PROFESIONAL DE CONTADOR PÚBLICO

LIBRO Nº 1 - FOLIO Nº 4 - INCI. 19

Del ACTA Nº 013-2023-02-CTTSP-FCC DE EXPOSICIÓN DEL INFORME DE TRABAJO DE SUFICIENCIA PROFESIONAL PARA LA OBTENCIÓN DEL TÍTULO PROFESIONAL DE CONTADOR PÚBLICO

A los .. $2$ , días del mes de julio del año 2023, siendo las .../............................. se reunieron en el Auditorío de la Facultad de Ciencias Contables, el JURADO DE SUSTENTACIÓN DEL CICLO TALLER DE TRABAJO DE SUFICIENCIA PROFESIONAL 2023-02, para la obtención del TÍTULO PROFESIONAL DE CONTADOR PÚBLICO de la Facultad de Ciencias Contables, designados con Resolución Nº 294-2023-CFCC/TR-DS de fecha 18 de julio del 2023, conformado por los siguientes docentes ordinarios de la Universidad Nacional del Callao:

- Dr. Guido Merma Molina  $\bullet$
- : Presidente : Secretaria
- Mg. Liliana Ruth Huamán Rondón Mg. Luis Eduardo Romero Dueñez
	- : Vocal

: Asesor

- Mg. Luis Enrique Verastegui Mattos : Miembro Suplente
- Mg. Wilmer Arturo Vilela Jimenez

Se dio inicio al acto de exposición del Informe de Trabajo de Suficiencia Profesional del Bachiller MURILLO VILCHEZ RENZO ARTURO, quien, cumple con los requisitos para optar el Título Profesional de Contador Público, sustenta el Informe titulado: "LA GESTIÓN CONTABLE EN LA EMPRESA INMOBILIARIA DESARROLLADORA DEL PACIFICO S.A.C" desarrollando la sustentación en acto público, de manera presencial de acuerdo al Reglamento de Grados y Títulos de la Universidad Nacional del Callao.

Luego de la exposición, y la absolución de las preguntas formuladas por el Jurado, acordó; Dar por ...*. A. pro. S. a. e.l.* con la escala de calificación cualitativa ... *M. v. y. Syen* o y calificación en el Art. 124 del Reglamento de Grados y Títulos de la Universidad Nacional del Callao, aprobado por Resolución de Consejo Universitario Nº 150-2023-CU del 15 de junio de 2023.

**Auido Merma Molina** Dr Présidente

Mg. Luis Eduardo Romero Dueñez Vocal

Mg. Liliana Ruth Huamán Rondón Secretaria

Mg. Luis Enrique Verastegui Mattos Miembro Suplente

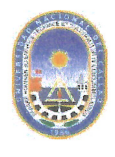

Ciclo Taller para Titulación por Modalidad de Trabajo de Suficiencia Profesional 2023-2

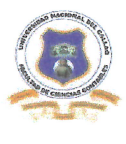

"Año de la Unidad, la Paz y el Desarrollo"

# **DICTAMEN COLEGIADO DE LA EXPOSICIÓN DEL TRABAJO DE SUFICIENCIA PROFESIONAL** DEL CICLO TALLER 2023-02

### N° 013-2023-02-CTTSP-FCC

### **TITULO:**

 $U_{LA}$ **GESTIÓN CONTABLE EN** LA **EMPRESA INMOBILIARIA** DESARROLLADORA DEL PACIFICO S.A.C"

## **AUTOR: MURILLO VILCHEZ RENZO ARTURO**

Visto el documento presentado por el autor, y realizada la evaluación del levantamiento de las observaciones, los miembros del Jurado de Sustentación del Ciclo Taller de Suficiencia Profesional 2023-02, dictaminan por unanimidad la conformidad del levantamiento de las observaciones, por lo que el Bachiller queda EXPEDITO para realizar los trámites para la Titulación Profesional.

Bellavista, 31 de agosto del 2023.

DR. GUIDO MERMA MOLINA Presidente MG. LUIS EDUARDO ROMERO DUEÑEZ Vocal

HENT

MG. LILIANA RUTH HUAMÁN RONDÓN Secretario

IA

MG. LUIS ENRIQUE VERASTEGUI MATTOS Miembro Suplente

Art. 58° del Reglamento de Grados y Títulos de Pregrado "El resultado es inapelable e irrevisable. Cada participante, en coordinación con su asesor Art. 58° aet keglamento ae trados y 1 itulos de Pregrado "El resultado es inapelable e trrevisable, cual participante, en cooramación con su asesor<br>levanta las observaciones -si las hubiera- formuladas por el jurado evalua

**DEDICATORIA** 

Este trabajo va dedicado a mis hijas Ariana, Alessia y Ania por ser la fuerza que mueve mi mundo, mi motivación y fortaleza en todo momento.

A mi esposa Vanessa quien ha demostrado su apoyo incondicional a través de su paciencia, comprensión, empeño y amor.

### AGRADECIMIENTOS

En primer lugar, quiero agradecer a mi madre, quien con su arduo trabajo pudo darme los estudios gracias a los cuales soy la persona profesional de hoy.

Agradezco a la Universidad Nacional del Callao (UNAC) por brindarme las herramientas necesarias, y a sus docentes por compartir su conocimiento desde el inicio de la carrera hasta su fin, en especial consideración para los que hoy ya no nos acompañan, a ellos un abrazo al cielo y un eterno agradecimiento.

## INDICE

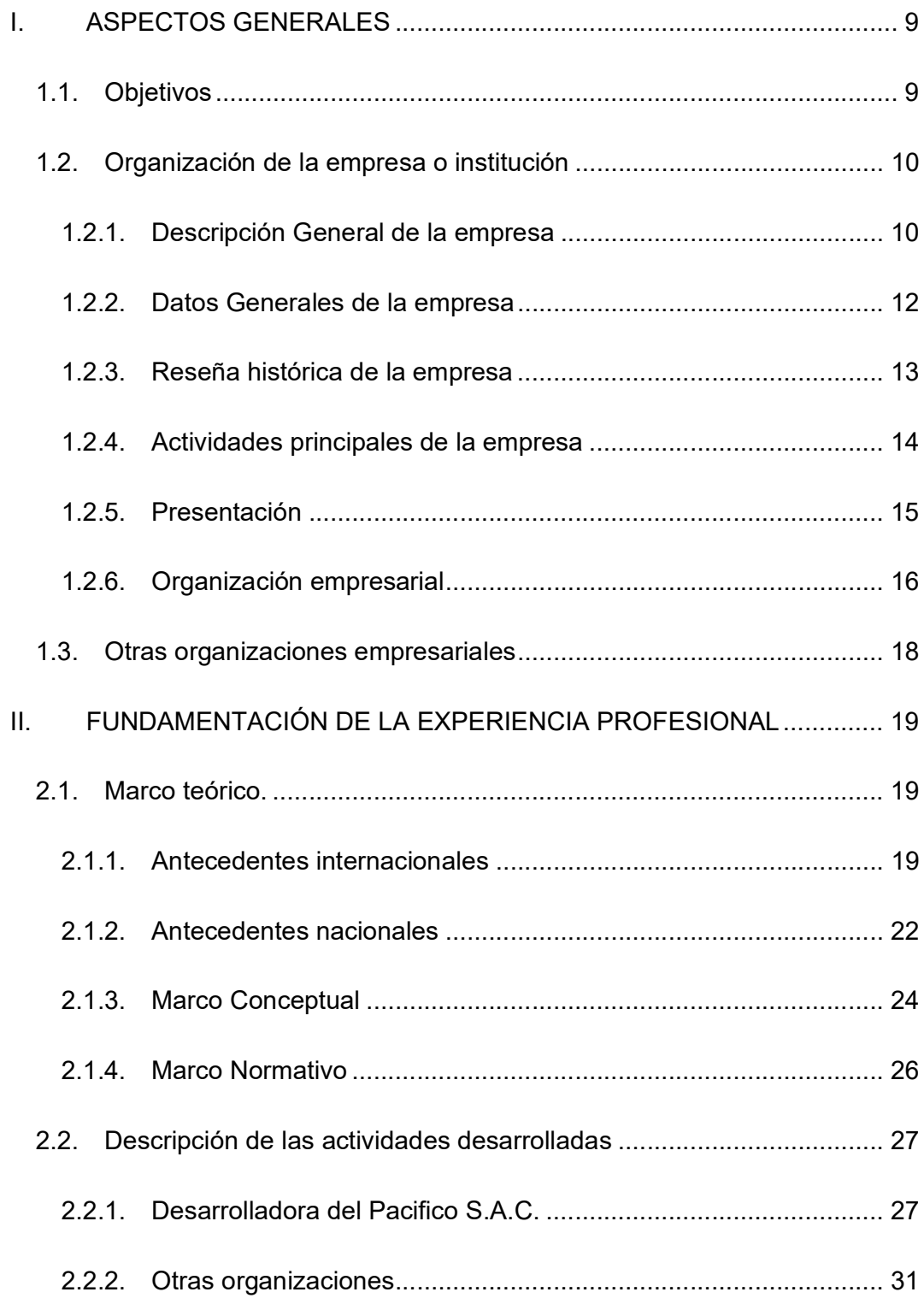

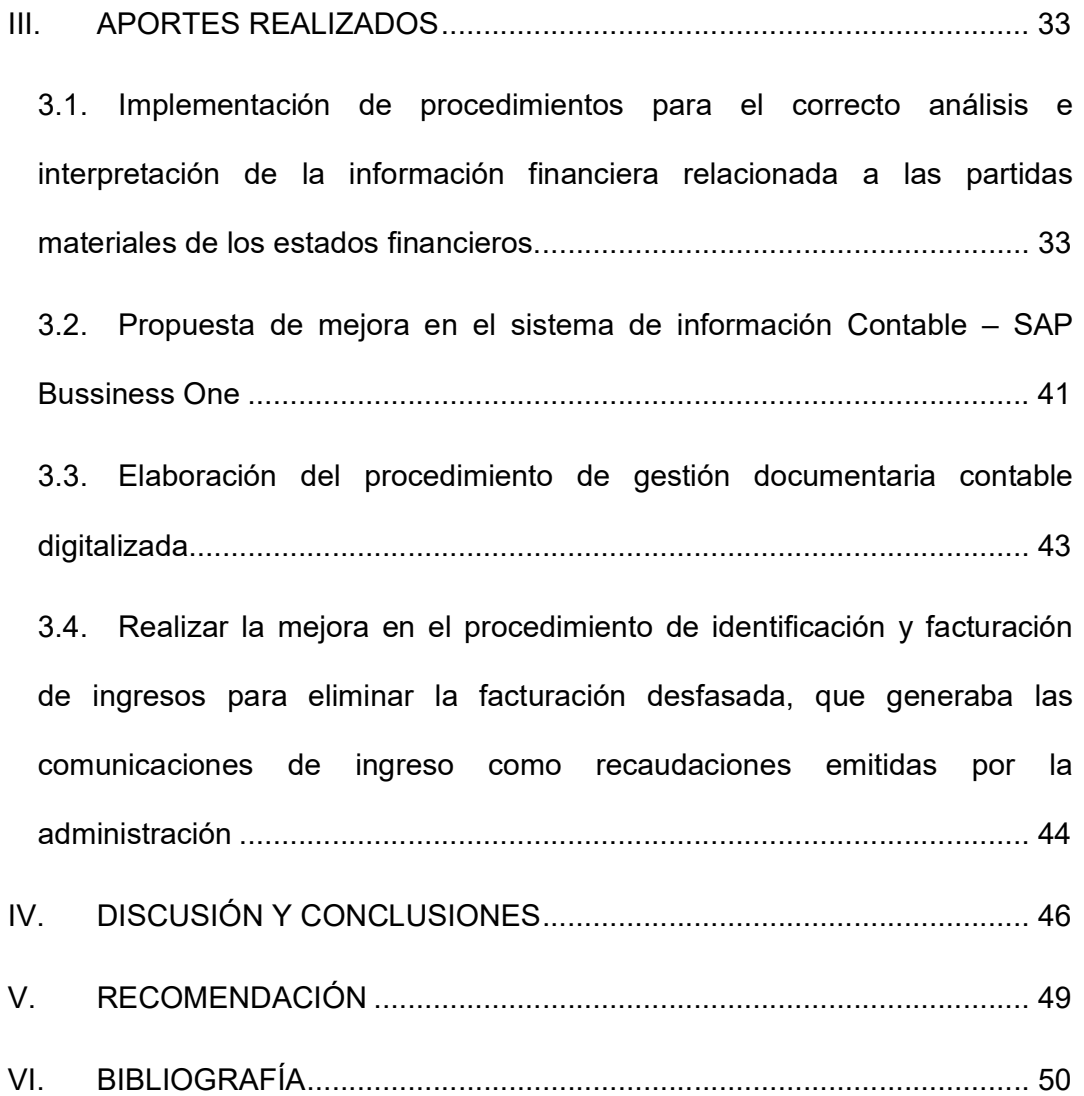

## INDICE DE TABLAS

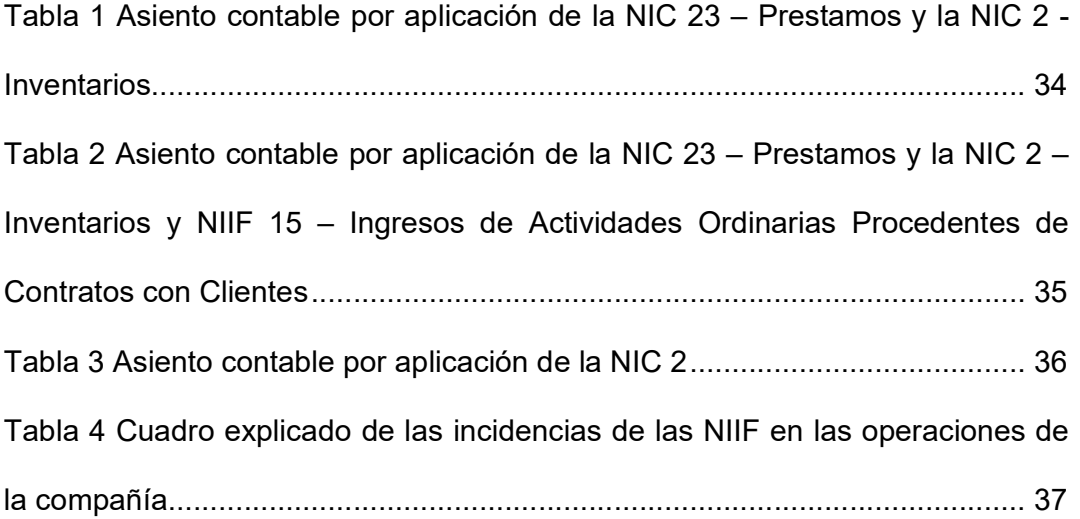

## INDICE DE FIGURAS

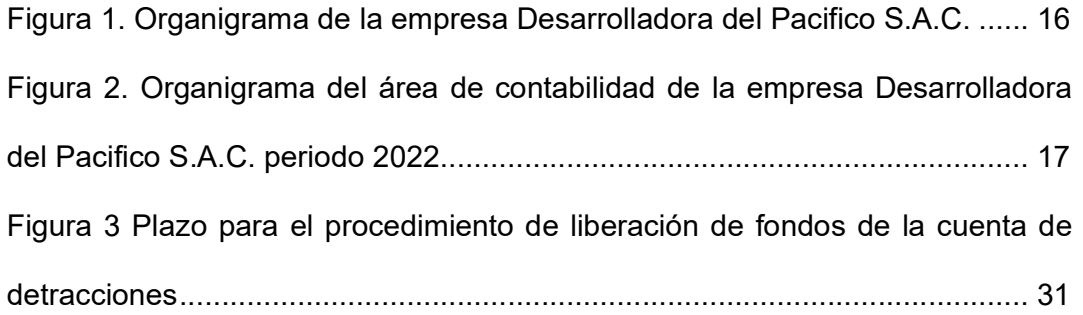

## INDICE DE ANEXOS

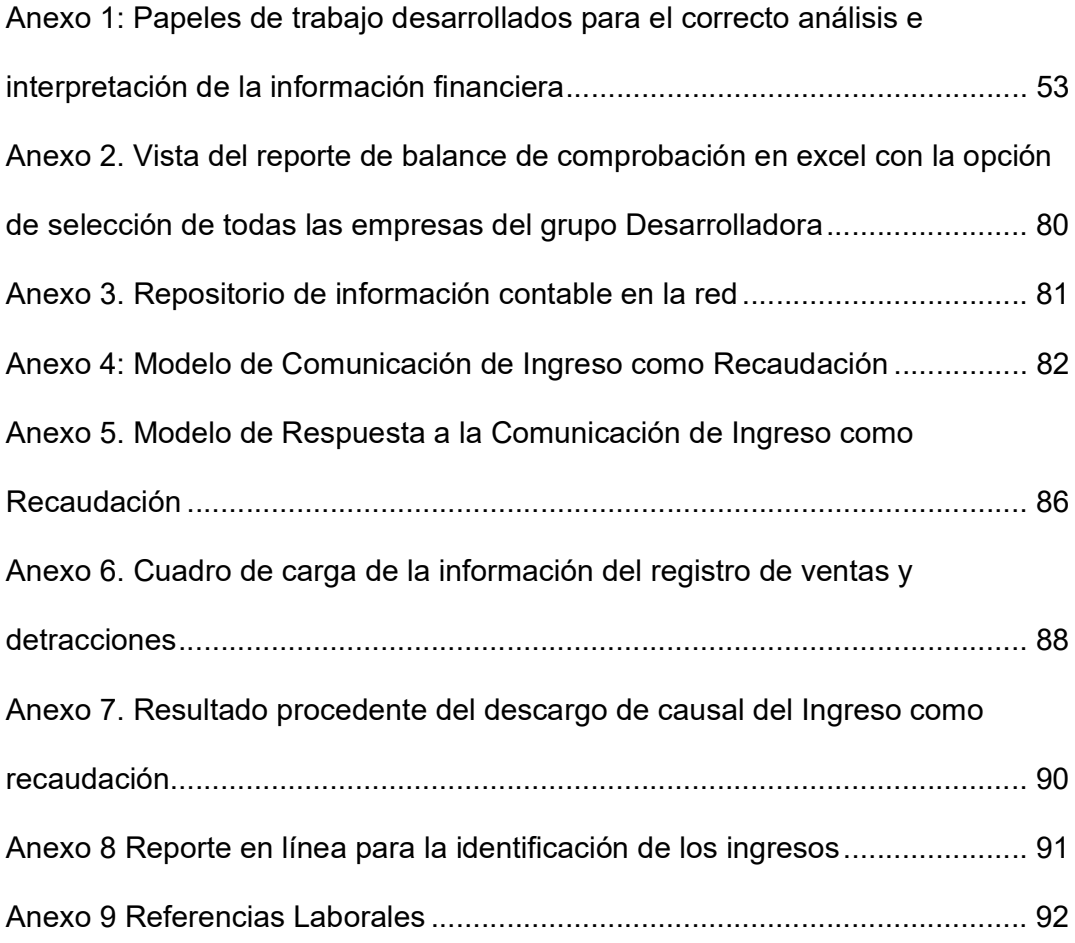

## INDICE DE ABREVIATURAS

NIIF. Normas Internacionales de Información Financiera

SUNAT: Superintendencia Nacional de Administración Tributaria

SAP: Systems, Applications, Products in Data Processing

### INTRODUCCIÓN

El informe aborda la importancia de la gestión contable en la mejora continua de las actividades y procedimientos contables en la empresa inmobiliaria Desarrolladora del Pacifico S.A.C. La gestión contable comprende actividades contables y los procedimientos relacionados a esta.

Desarrolladora del Pacifico S.A.C. empresa que pertenece al grupo DESARROLLADORA, está dedicada directa e indirectamente, a través de sus subsidiarias, asociadas, negocios conjuntos y de las alianzas estratégicas, a la actividad inmobiliaria en el departamento de Lima.

En base a mi experiencia profesional, al conocimiento del giro de negocio y a las actividades propias de la empresa y sus subsidiarias, he podido identificar problemas y oportunidades de mejoras en la gestión contable, como la mejora en los procedimientos analíticos como la implementaciones en el sistema contable para un mejor procesamiento de la información contable, definición de políticas contables como reglas y procedimientos para la elaboración y presentación de los estados financieros con base en las normas internacionales de información financiera, elaboración de un modelo estándar de estados financieros tales como el estado de situación financiera, estado de rendimiento financiero y anexos; y mejoras en los procedimientos operativos como la gestión documentaria y el registro de información contable.

Como beneficio se pudo apreciar la reducción en el tiempo empleado en actividades operativas y analíticas, que resultaron en la presentación de los

estados financieros en un plazo menor al establecido, asimismo la implementación de normas internacionales de información financiera permitió una evaluación precisa del desempeño financiero, operativo y de gestión de las actividades de la empresa.

La gestión contable es un medio fundamental para asegurar el logro de los objetivos del área de contabilidad. Su importancia radica en la constante búsqueda de mejoras de las actividades y procedimientos contables, como también definir acciones para prever las casuísticas y problemas que puedan aparecer en el futuro. Aportando así un valioso recurso al área y a la empresa.

El presente trabajo se divide en tres capítulos, el primer capítulo recopila información general sobre la empresa para lograr un entendimiento de esta, su estructura organizacional y sus actividades principales. El segundo capítulo estructura la base conceptual de los conceptos utilizados en la gestión contable, así como de los conocimientos adquiridos como resultado de la ejecución del trabajo y el tercer capítulo detalla los aportes brindados en base a la experiencia obtenida.

### I. ASPECTOS GENERALES

### 1.1. Objetivos

El informe de trabajo de suficiencia profesional sobre mi experiencia profesional en el área de contabilidad, que presento ha sido desarrollado con los siguientes objetivos:

- Desarrollar y aplicar políticas contables, mediante la implementación procedimientos para el correcto análisis e interpretación de la información financiera relacionada a las partidas materiales de los estados financieros.

- Realizar una propuesta de mejora en el sistema de información Contable – SAP Bussiness One, que incluye el uso de la herramienta de interconexión entre la base de datos del sistema de información contable SAP Business One y tablas dinámicas de Microsoft Excel y la implementación de complementos funcionales.

- Realizar la mejora del procedimiento de gestión de documentos contables, mediante el uso de medios digitales.

- Dar a conocer la mejora en el procedimiento de identificación y facturación de ingresos para eliminar la facturación desfasada, que generaba las comunicaciones de ingreso como recaudaciones emitidas por la administración tributaria.

#### 1.2. Organización de la empresa o institución

#### 1.2.1. Descripción General de la empresa

Desarrolladora del Pacífico S.A.C. es una empresa inmobiliaria con más de 17 años de trayectoria, muestra de seriedad, solidez y compromiso con los requerimientos más exigentes de sus clientes, ha obtenido 5 años consecutivos certificados en calidad.

Es una empresa que se dedica directa e indirectamente, a través de sus subsidiarias, asociadas, negocios conjuntos y de las alianzas estratégicas, a la actividad inmobiliaria en el departamento de Lima.

El objeto social de Desarrolladora del Pacífico S.A.C., de duración indeterminada, es la inversión en bienes inmuebles, la construcción y venta de inmuebles, así como toda actividad que resulte coadyuvante para la consecución de los fines antes mencionados. Asimismo, puede brindar servicios de supervisión técnica para la construcción de inmuebles, gestión comercial y elaboración de proyectos de ingeniería; servicios de gerencia, contables, tributarios, asistencia técnica, administrativa, de cómputo, financiera y legal; administrar integralmente bienes de terceros y brindar asesorías.

Por 5to año consecutivo han obtenido la certificación Best Place to Live. Sello de calidad con la calificación de EXCELENCIA que agrupa a las mejores inmobiliarias para vivir, en base a la satisfacción de sus clientes con el producto y servicio entregado.

Cuenta con más de 33 proyectos ejecutados, 2,700 viviendas ubicadas en las mejores zonas de Lima se caracterizan por su arquitectura innovadora, diseños originales y los mejores estándares de calidad.

Es la matriz del Grupo Desarrolladora del Pacífico y cuenta con subsidiarias y asociadas.

### 1.2.2. Datos Generales de la empresa

- Denominación social: DESARROLLADORA DEL PACIFICO SAC
- Tipo de sociedad: Sociedad Anónima Cerrada.
- RUC: 20510759606
- Clasificación industrial internacional uniforme (CIIU): 6810 ACTIVIDADES INMOBILIARIAS REALIZADAS CON BIENES PROPIOS O ARRENDADOS.
- Dirección: Avenida Mariscal José De La Mar Nro. 550 int. 708 Urb. Santa Cruz, distrito de Miraflores, provincia y departamento de Lima.
- Teléfono: 242-0707.
- Fax: 616-9001
- Página web corporativa: https://desarrolladora.com/
- Representantes legales:

Gerente General: Tito Antonio Pique Romero

Apoderado: Marco Antonio Tovar Peralta

#### 1.2.3. Reseña histórica de la empresa

Desarrolladora del Pacífico S.A.C. se constituyó en Perú en abril de 2005, incursionando en el sector de casas de playa en la zona de Asia.

A lo largo de estos años ha lanzado proyectos en las zonas más exclusivas de Lima, como San Borja, San Isidro y Miraflores y distritos como Jesús María, Magdalena y Surquillo.

En el año 2020 la Compañía y el Banco Interamericano de Finanzas, en calidad de Representante de los Obligacionistas, suscribieron el Contrato Marco de Emisión de Bonos corporativos, bajo el régimen de oferta pública dirigida exclusivamente a inversionistas institucionales, hasta por un monto máximo de emisión de US\$50 millones. En la misma fecha, se suscribió el Contrato Complementario de la Primera Emisión del Primer Programa de Bonos Corporativos, mediante el cual determinaron los términos y las condiciones específicas de la primera emisión a ser realizada bajo el Programa. La primera emisión bajo el Programa fue colocada con fecha 13 de febrero de 2020, donde se captaron US\$9,461 miles.

En marzo de 2021 inicia la pandemia de COVID-19, como consecuencia de la propagación del virus COVID-19 en el mundo, el cual fue declarado pandemia por la Organización Mundial de la Salud el 11 de marzo de 2020, el Gobierno Peruano mediante Decreto Supremo No.044-2020-PCM de fecha 15 de marzo de 2020 declaró el Estado de Emergencia Nacional por el plazo de quince (15) días calendario, y se dispuso el aislamiento social obligatorio (cuarentena), por las graves circunstancias que afectan la vida de la Nación a

consecuencia del brote del COVID-19. El mencionado Decreto estableció restricciones en el ámbito de la actividad comercial, actividades culturales, establecimientos y actividades recreativas, hoteles y restaurantes. Posteriormente, a través de nuevos Decretos emitidos, se establecieron nuevas medidas de convivencia social y se prorrogó el Estado de Emergencia Nacional por todo el año 2020 y 2021. La Compañía que pertenece al sector inmobiliario tuvo una paralización en la construcción de sus proyectos inmobiliarios entre los meses de marzo a junio del año 2020, reactivando sus operaciones a partir de junio de manera consistentes y sin interrupciones significativas.

A pesar del impacto generado por la pandemia en el sector inmobiliario, la compañía ha logrado sacar adelante más de 10 proyectos inmobiliarios entre los cuales destaca, un proyecto de casas de playa el cual consta de 5 etapas a través de su subsidiaria "Vive Puerto Viejo".

Contando desde el año 2019 hasta el año 2022 con más de 700 casas de playa entregadas en cuatro de sus cinco etapas.

### 1.2.4. Actividades principales de la empresa

Desarrolladora del Pacífico S.A.C. tiene como actividad principal la tenencia de inversiones de un grupo de empresas que se dedican al sector inmobiliario. Adicionalmente, la Compañía presta servicios de gerenciamiento, supervisión técnica de proyectos y gestión de venta

### 1.2.5. Presentación

### A. Visión

Ser reconocida como la inmobiliaria líder en innovación y centrada en el habitar de las personas

### B. Misión

Contribuir a mejorar la vida de las personas y comunidad, diseñando y construyendo viviendas seguras y de calidad

## C. Valores

- Innovación y mejora continua.
- Compromiso y pasión por lo que hacemos.
- Transparencia, ética, respeto.
- Actitud positiva y vocación de servicio.

1.2.6. Organización empresarial

### Figura 1.

Organigrama de la empresa Desarrolladora del Pacifico S.A.C.

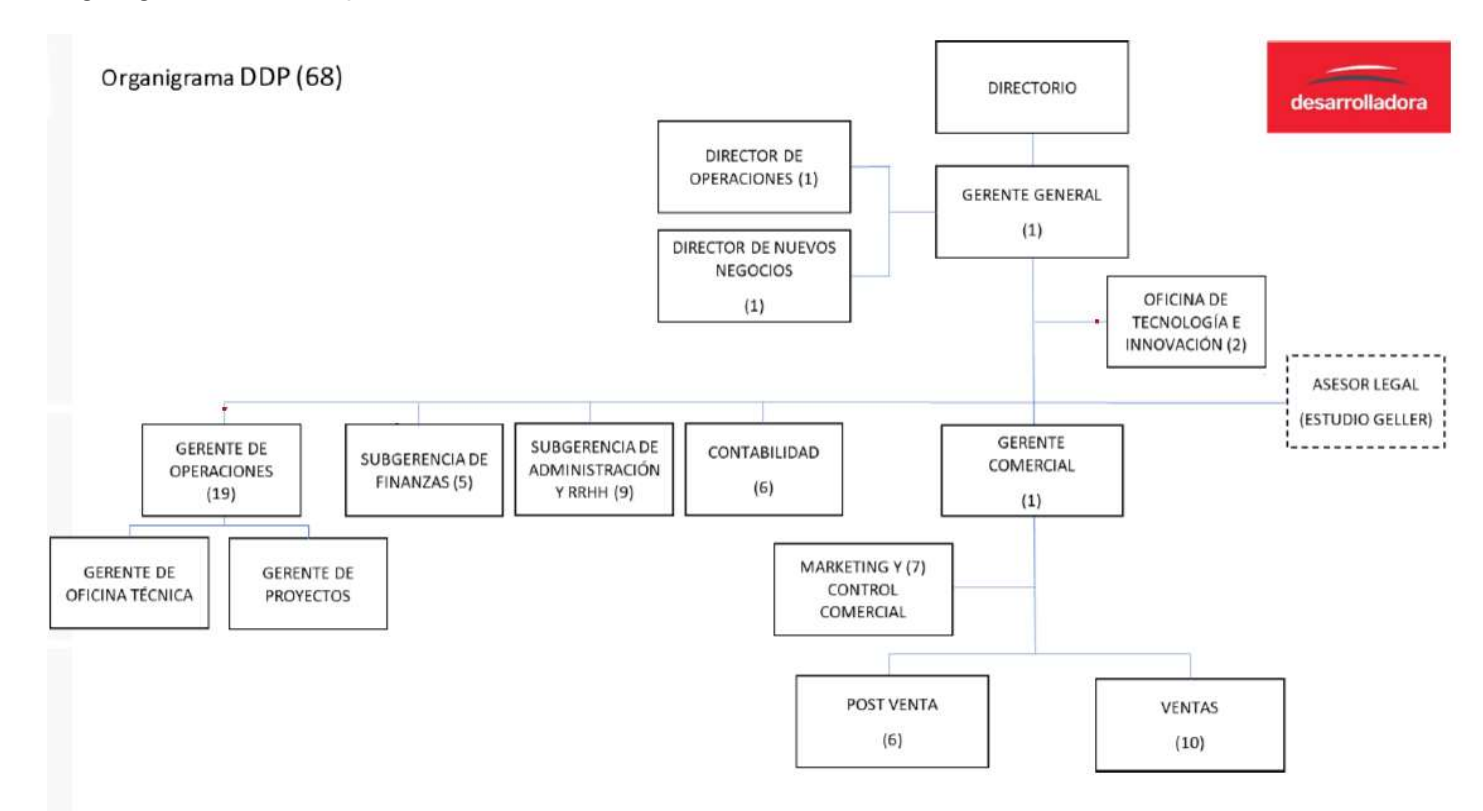

Nota: Extraído de la página de gestión de personal de la empresa (BUK)

Figura 2. Organigrama del área de contabilidad de la empresa Desarrolladora del Pacifico S.A.C. periodo 2022

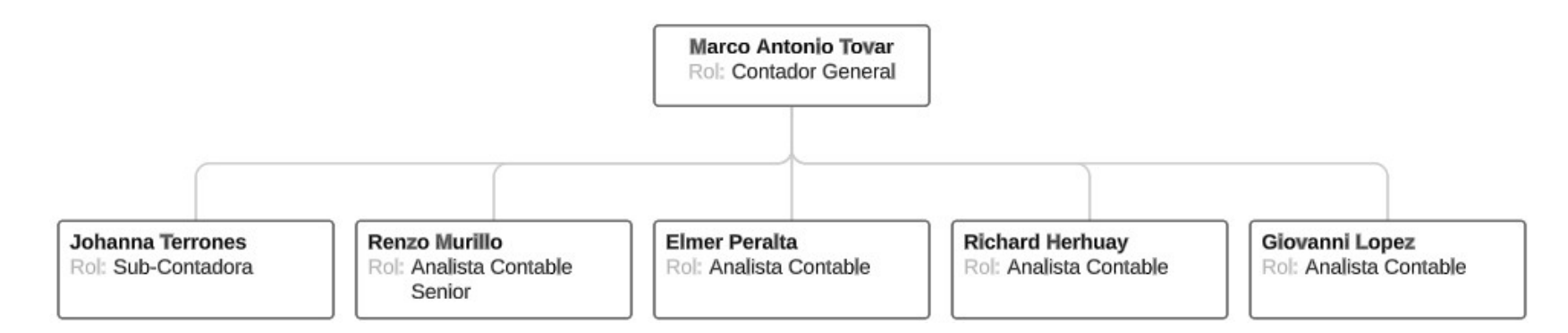

Nota: Extraído del organigrama interno año 2022

#### 1.3. Otras organizaciones empresariales

Mi trayectoria profesional data desde el año 2017, donde inicie labores como auxiliar contable en la empresa Instituto de Educación Superior Tecnológico Privado Red AVANSYS S.A.C. desde enero hasta diciembre de ese mismo año. Del periodo enero 2018 a marzo 2018 desempeñe el cargo de asistente junior 1 en el área de impuestos en la firma Ernst & Young Outsourcing S.C.R.L., al mes siguiente del periodo abril 2018 hasta noviembre 2018 ingrese a laborar en la empresa del rubro gastronómico Corporación Media Chakana S.A.C. en el puesto de asistente contable, luego ingresé a la empresa Superpet S.A.C. como asistente contable desde noviembre 2018 hasta febrero 2019, desde el periodo febrero 2019 hasta setiembre 2022 laboré en la empresa inmobiliaria Desarrolladora del Pacifico S.A.C. como analista contable senior, empresa sobre la cual realizo el presente trabajo de suficiencia profesional, desde setiembre 2022 a la fecha en la que presento este informe junio 2023, desempeño el cargo de analista de contabilidad de gestión en la empresa Inversiones Centenario S.A.A.

### II. FUNDAMENTACIÓN DE LA EXPERIENCIA PROFESIONAL

2.1. Marco teórico.

### 2.1.1. Antecedentes internacionales

Uribe (2022) En su investigación tiene el propósito de diseñar de forma efectiva el manual de políticas contables para las empresas del sector inmobiliario, consideró como finalidad que este sea una guía clara y efectiva con la cual se pueda elaborar, registrar, procesar y analizar la información contable y financiera de la organización, para contar con un mejor control interno, que repercuta de forma directa en el cumplimiento de las labores de los empleados y la generación de confianza de los usuarios internos y externos.(p.10). Llegando a la conclusión de que a través de un adecuado diagnóstico es posible conocer cuál es el estado real y actual de la actividad contable y financiera, y establecer cuáles son las secciones de las NIIF aplicables a estas organizaciones, realizando la descripción de cada una de estas secciones para una mejor comprensión por parte de las empresas que decidan implementar estas normas por medio del desarrollo de una guía de orientación y aplicación de las NIIF, resaltando que, al trabajar con todo un sector, no le fue posible abarcar todo el sector inmobiliario, puesto que, para ello, se requería de información puntual de cada empresa, sin dudas, el manual desarrollado, sienta las bases para una posterior implementación de las normas NIIF. (p.57)

Esta investigación me permitió comprender que el diseño previo de un manual de políticas contables bajo las normas internacionales de información

financiera permite sentar las bases para la posterior implementación de estas, resaltando también, que el sector inmobiliario y las empresas que lo componen tiene características particulares en cuanto a las NIIF, creando la necesidad de tener una adecuada comprensión de estas. Lo que guarda relación con este trabajo de suficiencia profesional.

Gonzáles (2020) En su investigación tiene como finalidad automatizar indicadores y estados financieros utilizando diferentes programas, tales como Microsoft Excel, Power Business Intelligence y Visual Basic. Una vez se determinó cual programa se adecuaba a las necesidades de la empresa desarrolló una plantilla para la cual de manera automática al utilizar el libro mayor y balance de comprobación se grafique el estado de la situación financiera, estado de resultado y los indicadores financieros con la finalidad de mejorar la forma en cómo se entrega la información.(p.2) Concluye que el programa es óptimo y confiable a la hora de mostrar la información financiera, ya que los resultados se muestran de una manera didáctica y fácil de entender, favorece al usuario para tener claridad a la hora de tomar decisiones y en el momento de exponer los resultados obtenidos en un periodo da la posibilidad de interactuar con los datos que se deseen resaltar. (p.24)

Esta investigación me dio entender que la automatización para la elaboración de estados financieros nos ayuda a disminuir la carga operativa del análisis, puesto que nos permite interactuar con la información a tiempo real y diseñar modelos de reportes financieros acorde a la necesidad del usuario. Hoy en día los avances tecnológicos han dado grandes pasos, dejando atrás la contabilización en el papel, y el uso de la calculadora, actualmente contamos

con poderosas herramientas de procesamiento de información tales como Microsoft Excel o Power Business Intelligence, con las cuales se puede trabajar gran cantidad de información empleando la mínima cantidad de tiempo, este trabajo de investigación me permitió tener un panorama más amplio sobre la aplicación de estas herramientas en el ámbito contable permitiéndome así poder aportar estas ideas en mi centro de trabajo.

Bareño (2020) en su informe final propone como objetivo diseñar un proceso que le permita a la empresa Brinks de Colombia S.A, analizar el ingreso por ventas, mediante el uso de una plantilla diseñada en Power BI (p.7). Concluye que la generación del análisis empleando esta herramienta contribuye a una interpretación más oportuna y concisa de acuerdo con los objetivos que se plantea la Compañía en cuanto a sus ingresos, pues se considera que estos son una de sus principales partidas para la toma de decisiones. Por lo tanto, al ser un modelo visual facilita al usuario enfoque su atención en aquellas variaciones visualmente significativas para proporcionar un análisis enfocado y soportado en lo que realmente importa.

#### 2.1.2. Antecedentes nacionales

Gallosa y Lopez (2020) En su tesis de pregrado titulado "NIC 2 Inventarios y su impacto en la rentabilidad de las empresas del Sector Inmobiliario del distrito de San Isidro, año 2019", tuvieron como objetivo principal analizar el impacto de la aplicación de la NIC 2 Inventarios en la rentabilidad. Concluyó que tras la aplicación de la NIC 2, la empresa vio afectada sus costos de inventarios puesto que se determinó una disminución en los activos, tras la aplicación y comparación de los costos con el valor de mercado y su valor neto realizable; así mismo se determinó que la aplicación de la NIC 2, afecto directamente al costo de ventas por lo que en los estados de resultados reflejando una disminución en la rentabilidad. Otra conclusión a la que arribo la empresa es que el impacto de la aplicación de la NIC 2 sobre la rentabilidad no fue significativa, por el volumen que representan otras partidas, pero que es necesario aplicar las normas para poder reflejar información fiable y oportuna. Así mismo determinó que la aplicación de la NIC 2, impacta en la rentabilidad financiera y económica.

En base al contenido de esta investigación pude ahondar más en la norma internacional de contabilidad 2 Inventarios, revisando su aplicación en los estados financieros de las compañías inmobiliarias que tenía asignadas, aplicando los criterios establecidos en el párrafo 11 Costos de los inventarios, costos de adquisición y costos de transformación, como también el criterio establecido en el párrafo 23 Fórmulas de cálculo de costo, donde se menciona el método de identificación especifica, en el párrafo 17 se nombra la NIC 23 Costos por Préstamos, la cual abordare más adelante.

De la Torre y Moscoso (2020) En su trabajo de investigación establece como objetivo determinar el impacto de la Norma Internacional de Contabilidad N° 23 "Costos préstamos" en la rentabilidad de las universidades privadas con sede en Lima Sur, año 2019. (p.5). Se concluye que Según los resultados obtenidos por el método cuantitativo se determinó que la NIC 23: Costos por préstamos impacta en la rentabilidad de las universidades privadas con sede en Lima Sur en el año 2019. A nivel cuantitativo, en la prueba de Chi-cuadrado, se tomó el promedio de las respuestas en relación con la variable independiente NIC 23: Costos por préstamos y la variable dependiente Rentabilidad en las universidades privadas, obteniendo un sig. de 0.014 menor a 0.05, el cual muestra que la hipótesis es aceptada. Es decir, que la NIC 23: Costos por préstamos impacta en la rentabilidad de las universidades privadas con sede en Lima Sur en el año 2019 y el CHI cuadrado.

Rimay (2019) en trabajo de investigación titulado "Gestión contable en la empresa de servicios American Door Perú SAC, Lima 2019" tiene por objetivo "hacer mejoras para la Gestión contable utilizando como base de ello una manual de políticas y procedimientos contables" (p.12)

Se concluye que:

Se pudo evidenciar que los colaboradores de la entidad no se encuentran capacitados debido a la falta de capacitación por parte de la entidad, por falta de manuales donde puedan observar el paso ha pasado que debe seguir de este manual para que las labores contables sean más rápidas y no sean retrasadas.

Se pudo observar las deficiencias con las que cuenta la entidad en el desarrollo de sus procesos contables. (p.75)

### 2.1.3. Marco Conceptual

### Gestión Contable

### La Gestión

Ader citado por (Chaves, Chyrikins, Dealecsandris, Pahlen Acuña, & Viegas, 2015) considera que: "La gestión representa la expresión o capacidad o incapacidad de la organización para viabilizar el futuro deseado, responder a los imprevistos y producir resultados concretos en términos de actividad" (p. 26). El accionar desarrollado para enfrentar la realidad, a través de un adecuado uso de recursos que permiten concretar las actividades de la organización definen la gestión.

### **Contabilidad**

El American Institute of Certified Public Accountants citado por (Chaves, Chyrikins, Dealecsandris, Pahlen Acuña, & Viegas, 2015) considera que la contabilidad "Es el arte de registrar, clasificar y resumir de una manera significativa, y en términos monetarios operaciones y hechos que tienen, por lo menos en parte, un carácter financiero, e interpretar los resultados de dichos hechos y operaciones. Los diccionarios concuerdan en que, en parte, el arte es ciencia y en que el arte proporciona a ésta la habilidad y experiencia del artista; en este sentido, la contabilidad es un arte." (p.32)

#### La Gestión Contable

Según Izquierdo (2013) la gestión contable es un procedimiento que permite el registro y control sistemático de todas las operaciones financieras que se realizan en la empresa y proporciona a los altos directivos información precisa para la toma de decisiones. La importancia de la gestión contable radica en que todas las unidades de negocio y financieras, sin excepción, deben controlar todos los cambios que ocurren en la empresa. (p.18)

Marín (2003) resume a la gestión contable como el eje que integra todas las funciones financieras, incluyendo los requerimientos de recursos financieros, además de ser el área central de cualquier organización, orienta el análisis, toma de decisiones y actividades relacionadas con la parte financiera obligatoria de cualquier empresa o institución. El departamento de contabilidad registra todas las actividades económicas diarias de la empresa, registrando y controlando sistemáticamente las operaciones financieras (p. NN)

Las diversas actividades que una empresa realiza en su área contable le permiten llevar un registro claro, comprensible y actualizado de las distintas operaciones financieras que realiza con base en su giro. En este sentido, la gestión contable es el medio que brinda una serie de servicios, cuyo significado es parte de la información proveniente de fuentes confiables, necesaria para el buen funcionamiento de la empresa. Es un modelo básico con complementos compatibles, flexibles y controlados con evaluaciones adicionales de costobeneficio. (Amat, 2017)

### 2.1.4. Marco Normativo

El Comité de Normas Internacionales de Contabilidad (IASB) es un ente independiente de profesionales con una combinación adecuada de experiencia práctica reciente en la normativa contables, en la preparación, auditoría o uso de informes financieros y en educación contable. Las nuevas normas emitidas por el IASB se designan como Normas Internacionales de Información Financiera (NIIF), un término que comprende también a las NIC y a las interpretaciones - SIC antes precisadas.

El Congreso de la Republica es quien elabora y aprueba los Decreto Legislativos. El (Decreto Legislativo N° 940,) menciona lo referente al Sistema de Pago de Obligaciones Tributarias con el Gobierno Central

- 2.2. Descripción de las actividades desarrolladas
- 2.2.1. Desarrolladora del Pacifico S.A.C.
	- a. Actividades Contables
	- a.1. Elaboración de estados financieros mensuales

Me encargaba de elaborar el estado de situación financiera y estado de resultados con periodicidad mensual, estado de flujo de efectivo y estado de cambios en el patrimonio neto con periodicidad semestral bajo la aplicación de las normas internacionales de información financiera, así como el diseño de los papeles de trabajo para el análisis de las operaciones de las partidas de activo, pasivo, patrimonio y cuentas de resultado, por cada compañía del Grupo Desarrolladora que tenía a mi cargo.

Los procedimientos que realizaba son los que detallo:

- Analizar las cuentas contables con importes materiales del balance, tales como las cuentas de inventarios, cuentas por cobrar a relacionadas, cuentas por pagar comerciales, y en las cuentas de resultado, la cuenta de ingreso y costo de ventas, mediante el uso de formatos implementados para el análisis.
- Implementar procedimientos para el correcto análisis e interpretación de la información financiera relacionada a las partidas materiales de los estados financieros.

- Coordinar y supervisar el cumplimiento de las normas internacionales de información financiera en los procesos contables de la matriz y subsidiarias.
- Controlar las actividades de cierre contable de la empresa,
- Reconocer mensualmente el devengo de ingresos y costo de ventas por entrega de inmuebles.
- Ingresar las provisiones mensuales, tales como planilla, auditoria financiera, seguros, impuesto a la renta corriente y diferido, devengo de intereses provenientes de obligaciones financieras y gastos pagados por anticipado,
- Establecer la dinámica de registros contables de acuerdo con las necesidades de ejecución presupuestal. Así como garantizar la pertinente actualización de libros contables.
- Generar procesos en el sistema SAP Business One de generación de diferencia en cambio, conciliación de socios de negocio, apertura y cierre de periodos contables, creación de cuentas contables.
- Búsqueda continua de mejoras en las actividades y procedimientos realizadas en el área de contabilidad
- Analizar y solicitar mejoras en el sistema contable SAP, para la mejor operativa del sistema
## a.2. Elaboración del informe anual de auditoría financiera

Me encargaba de actualizar el informe enviado por los auditores y armar las notas solicitadas de efectivo y equivalente de efectivo, saldos y transacciones con partes relacionadas, otras cuentas por cobrar, inventarios, obligaciones financieras, cuentas por pagar comerciales, otras cuentas por pagar, prestamos de terceros, patrimonio, costo de ventas de inmuebles, gastos de administración, gastos de venta y situación tributaria.

## a.3. Revisión de procedimientos contables

Me encargaba de la revisión y supervisión de los procedimientos contables relacionados a la obtención de información material con incidencia en los estados financieros, así como la implementación de procedimientos para la obtención y análisis de información, también me relacionaba con las áreas de proyectos, comercial, finanzas y tesorería para evaluar el impacto contable de sus operaciones, sugerir pautas y establecer políticas para el correcto reconocimiento y control de estas. Uno de mis objetivos también era realizar la mejora continua al sistema contable financiero con apoyo del área de sistemas y soporte SAP para poder maximizar su rendimiento a través de complementos tales como Power Query y Power Business Intelligence.

b. Actividades tributarias y de cumplimiento obligatorio

Las actividades que realizaba son las siguientes:

 Análisis del impuesto general a las ventas y renta de tercera categoría, para su posterior cálculo y declaración a través de la

29

plataforma Declara fácil: Declaración y pago de IGV - Renta mensual.

- Elaboración de los libros electrónicos de ventas, compras domiciliadas y no domiciliadas, mayor, diario, registro de costos, registro de inventario permanente valorizado y los veintitrés sublibros que componían el libro de inventarios y balances para su posterior presentación a través de la plataforma PLE-Programa de Libros electrónicos.
- Cálculo y presentación de la declaración jurada anual de renta de tercera categoría – empresas, declaración de renta temporal a los activos netos (ITAN), declaración del PDT 617 por retenciones de Renta de segunda categoría.
- Gestionar la obtención de soportes (sustentos) físicos y/o electrónicos de las diversas áreas de la Compañía bajo fiscalización con el fin de cumplir en tiempo y forma con los plazos establecidos por SUNAT
- Elaborar escritos de respuesta para la presentación ante la SUNAT en la empresa del Grupo bajo fiscalización.
- Atender la auditoria tributaria y apoyar en la presentación del estudio de precios de transferencia anuales.
- Solicitar la liberación de los fondos en la cuenta de detracciones en los plazos establecidos por SUNAT

# Figura 3

Plazo para el procedimiento de liberación de fondos de la cuenta de detracciones

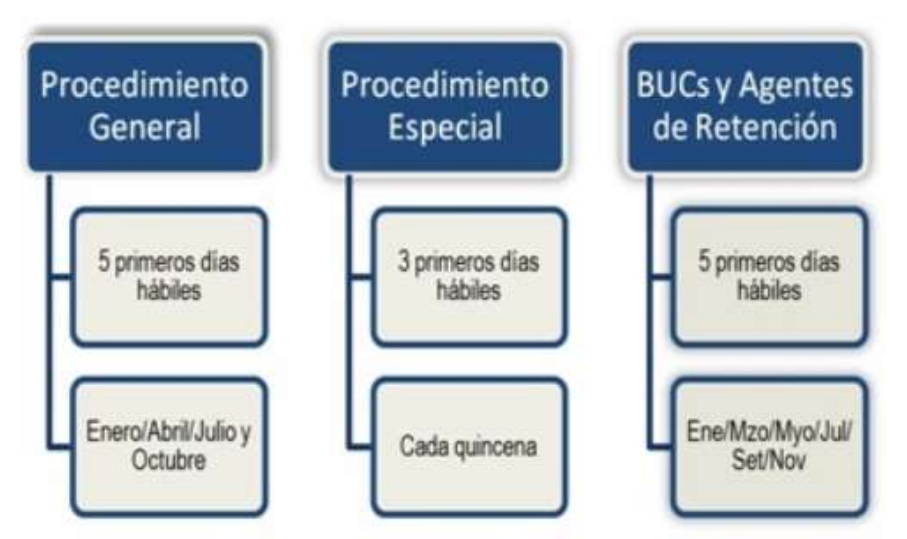

Nota. extraído de Procedimientos de Liberación de Fondos [Imagen], por Superintendencia Nacional de Administración Tributaria (https://orientacion.sunat.gob.pe/sites/default/files/inlineimages/procd\_liberacion\_fondos.jpg).

- Realizar el descargo de causales de Ingreso como Recaudación, para evitar el ingreso como recaudación, el cual implicaba el desplazamiento de los montos depositados en la cuenta de detracciones hacia la cuenta de imputaciones de la SUNAT, con el objetivo de ser direccionados, por esta misma al pago de la deuda tributaria, como se puede apreciar en el Anexo 4.
- Realizar el llenado de la encuesta económica anual solicitada por el Instituto Nacional de Estadística e Informática (INEI)

# 2.2.2. Otras organizaciones

Actualmente me desempeño en la posición de analista de contabilidad de función, teniendo como principales funciones:

- Elaboración de estados financieros de gestión interna a todo nivel por empresa, división, línea de negocio y proyecto, que se presentan a Gerencia y Directorio. Reporte principal de Contabilidad de Gestión.
- Análisis de ingresos, costos y gastos a todo nivel hasta el mínimo detalle por empresa, división, línea de negocio, proyecto y área presupuestal; así como el exhaustivo control de gasto por tipo y área funcional.
- Elaboración del informe de análisis financiero para cada división, identificando variaciones respecto al presupuesto aprobado por el directorio actual y del año anterior.
- Elaboración del control presupuestal enviado a cada área, a efectos de llevar el correcto control de gastos, principalmente, en comparación con el presupuesto aprobado por el Directorio.
- Análisis de las compras para realizar el proceso de refacturación de gastos e inversiones.
- Llevar a cabo los procesos de cierre contable de gestión

# III. APORTES REALIZADOS

- 3.1. Implementación de procedimientos para el correcto análisis e interpretación de la información financiera relacionada a las partidas materiales de los estados financieros.
	- a. Situación encontrada

 La empresa elaboraba los estados financieros de sus subsidiarias enfocado al cumplimiento tributario, acorde lo requerido por la ley del impuesto a la renta, es decir, no contaban con políticas contables, tales como, bases, reglas y procedimientos específicos al momento de elaborar y presentar los estados financieros, ni aplicaban las normas internacionales de información financiera. Al no contar con un manual de políticas contables no se tenía definido el procedimiento para la aplicación de las normas internacionales de información financiera. La no aplicación de las normas internacionales de información financiera conllevaba a una interpretación errónea de la situación financiera de la empresa.

# b. Aporte

Para revertir esta situación desarrollé procedimientos contables para el análisis de información de a las partidas del estado de situación financiera al cual iba actualizando a medida que surgían nuevas casuísticas y su respectiva política de procedimientos contables sobre la base de la NIIF como se puede apreciar en él Nota: Modelo estándar del estado de Situación Financiera al 31 de diciembre 2021

También implemente la casuística de los asientos contables por implementación de NIIF acorde al plan contable general empresarial de las siguientes operaciones:

Costos por préstamos: Los costos por préstamos que sean directamente atribuibles a la adquisición, construcción o producción de un activo apto forman parte del costo de dichos activos. Los demás costos por préstamos se reconocen como gastos. ("NIC 23 del 2021 - Costos por Préstamos - Informes y publicaciones ...") En el caso de las subsidiarias estas incurren en obligaciones financieras para poder adquirir terrenos y/o construir los inmuebles.

# Tabla 1

.

Asiento contable por aplicación de la NIC 23 – Prestamos y la NIC 2 -

# **Inventarios**

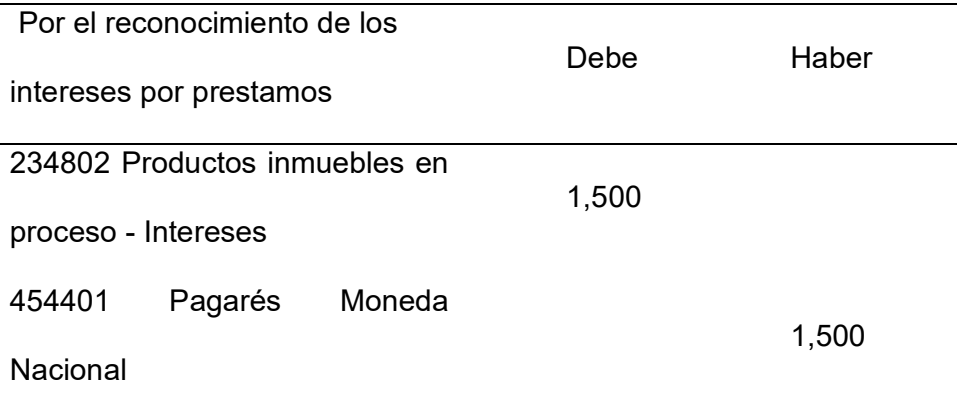

Nota. \* En ese caso se envía como parte del inventario puesto que los préstamos son destinados al desarrollo del proyecto inmobiliario

Anticipos de clientes: Los anticipos de clientes dados a las subsidiarias por concepto de cuota inicial y desembolsos en proyecto los cuales se tiene proyectada la entrega en un plazo mayor a un año, contienen un componente financiero que se debe segregar y reconocer.

Los anticipos de clientes representan los compromisos aceptados en la fecha de suscripción de los contratos de compraventa de los inmuebles. Dichos anticipos contienen un componente financiero significativo, ya que se infiere que su objetivo es proporcionar financiamiento a la Compañía.

Considerando que en algunos casos el periodo desde la entrega del anticipo hasta la entrega de la obra terminada puede tomar plazos superiores al año, la Compañía está requerida a segregar del anticipo el componente financiero.

# Tabla 2

Asiento contable por aplicación de la NIC 23 – Prestamos y la NIC 2 – Inventarios y NIIF 15 – Ingresos de Actividades Ordinarias Procedentes de Contratos con Clientes

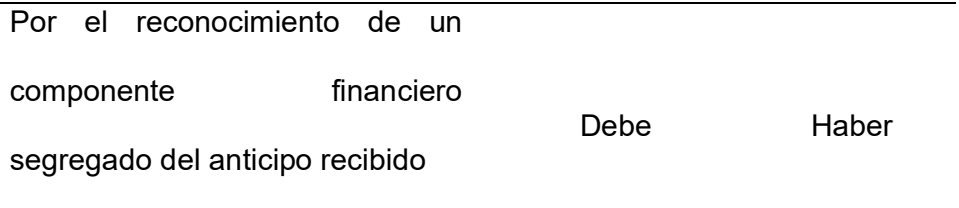

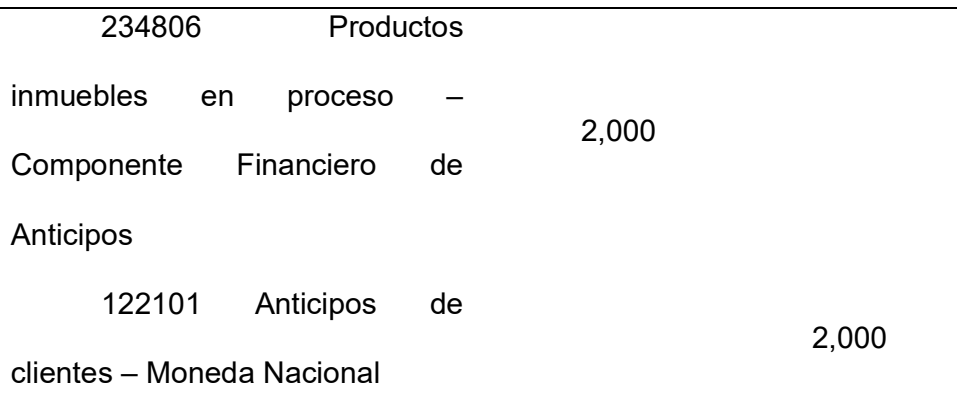

Nota. \*En ese caso se envía como parte del inventario puesto que se asume que el componente financiero derivado del anticipo y el anticipo mismo es destinado al desarrollo del proyecto inmobiliario

Supervisión técnica y gerenciamiento del proyecto: La NIC 2 Inventarios detalla que se incluirán otros costos, en el costo de los inventarios, siempre que se hubiera incurrido en ellos para dar a los mismos su condición y ubicación actuales. Por ejemplo, podrá ser apropiado incluir, como costo de los inventarios, algunos costos indirectos no derivados de la producción, o los costos del diseño de productos para clientes específicos. ("Norma Internacional de Contabilidad 2 Inventarios - MEF")

# Tabla 3

Asiento contable por aplicación de la NIC 2

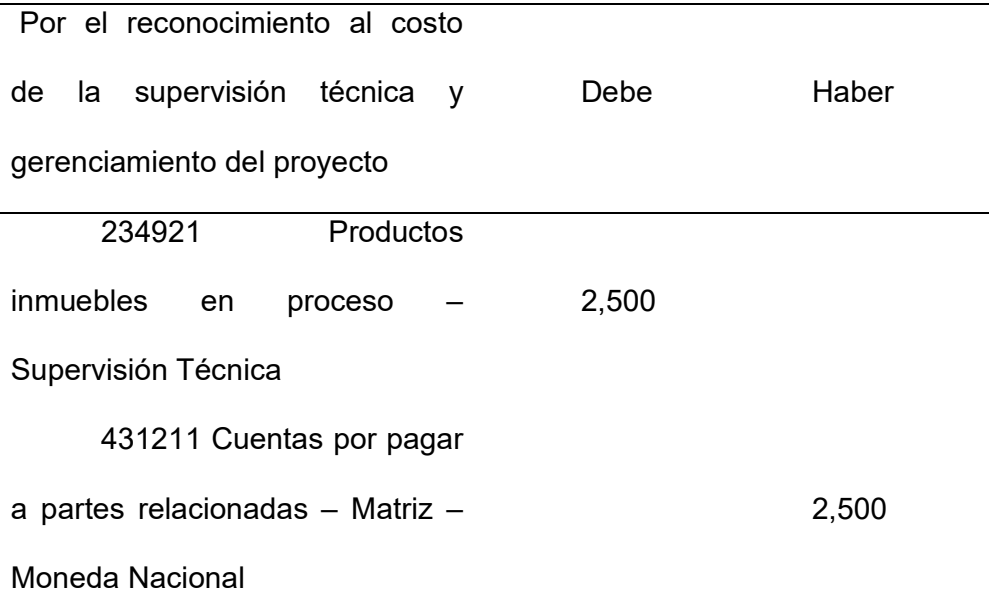

Nota. \*En este caso se reconoce como parte del inventario al ser servicios necesarios para el desarrollo del proyecto inmobiliario

También desarrollé un cuadro explicado de las incidencias de las NIIF en las operaciones de la compañía

# Tabla 4

Cuadro explicado de las incidencias de las NIIF en las operaciones de la compañía

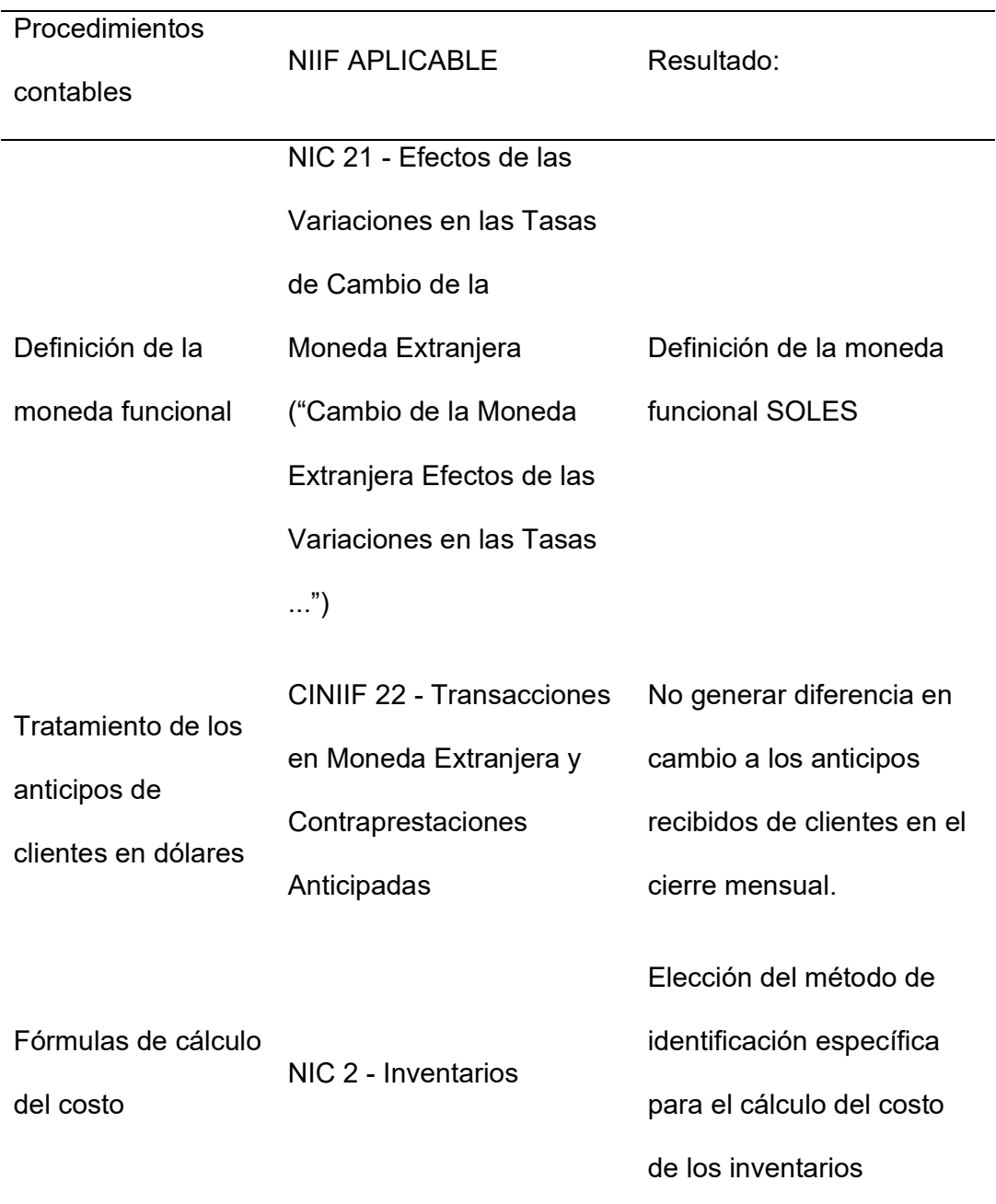

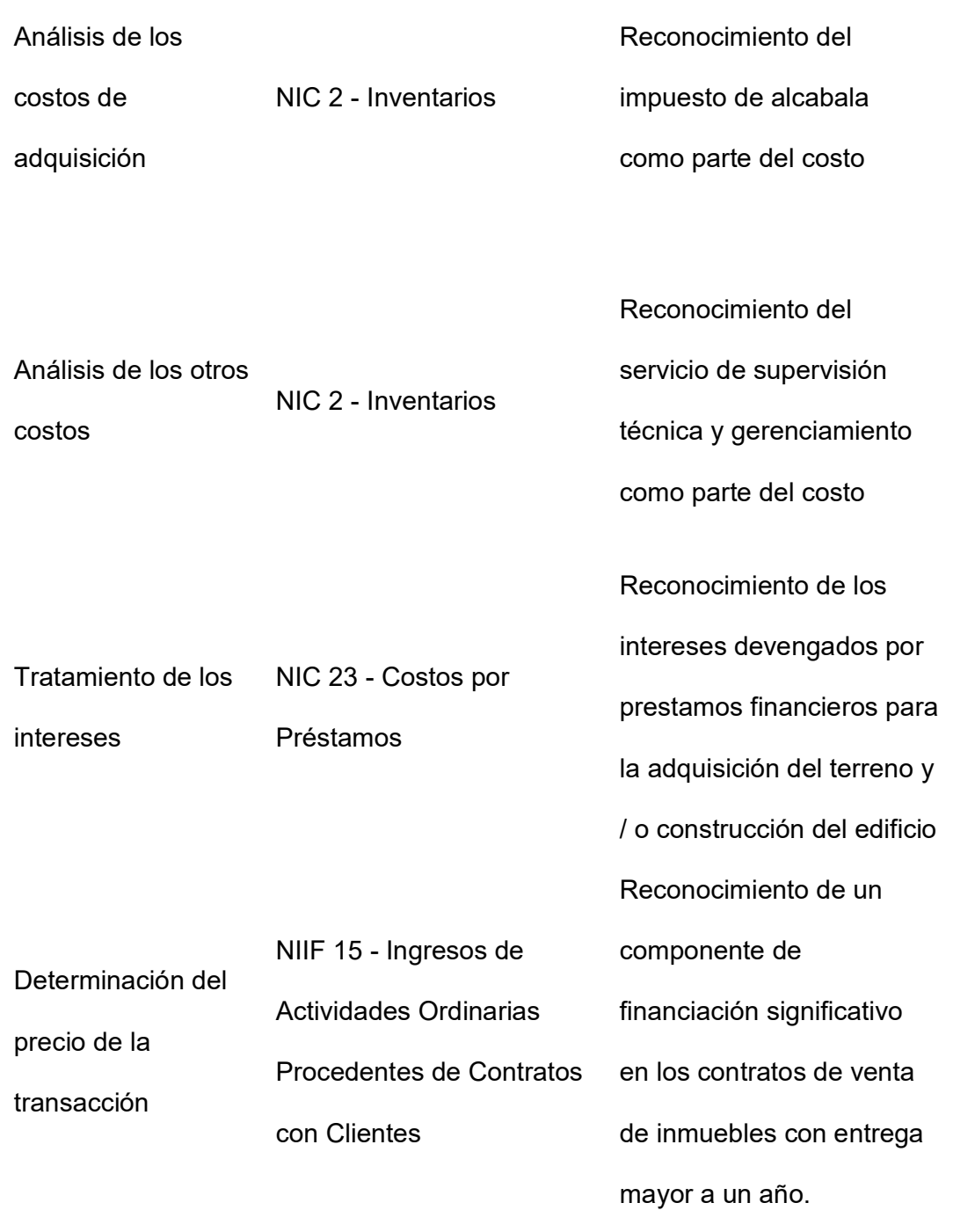

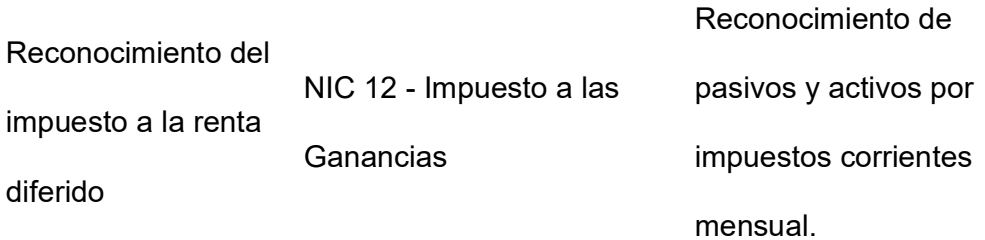

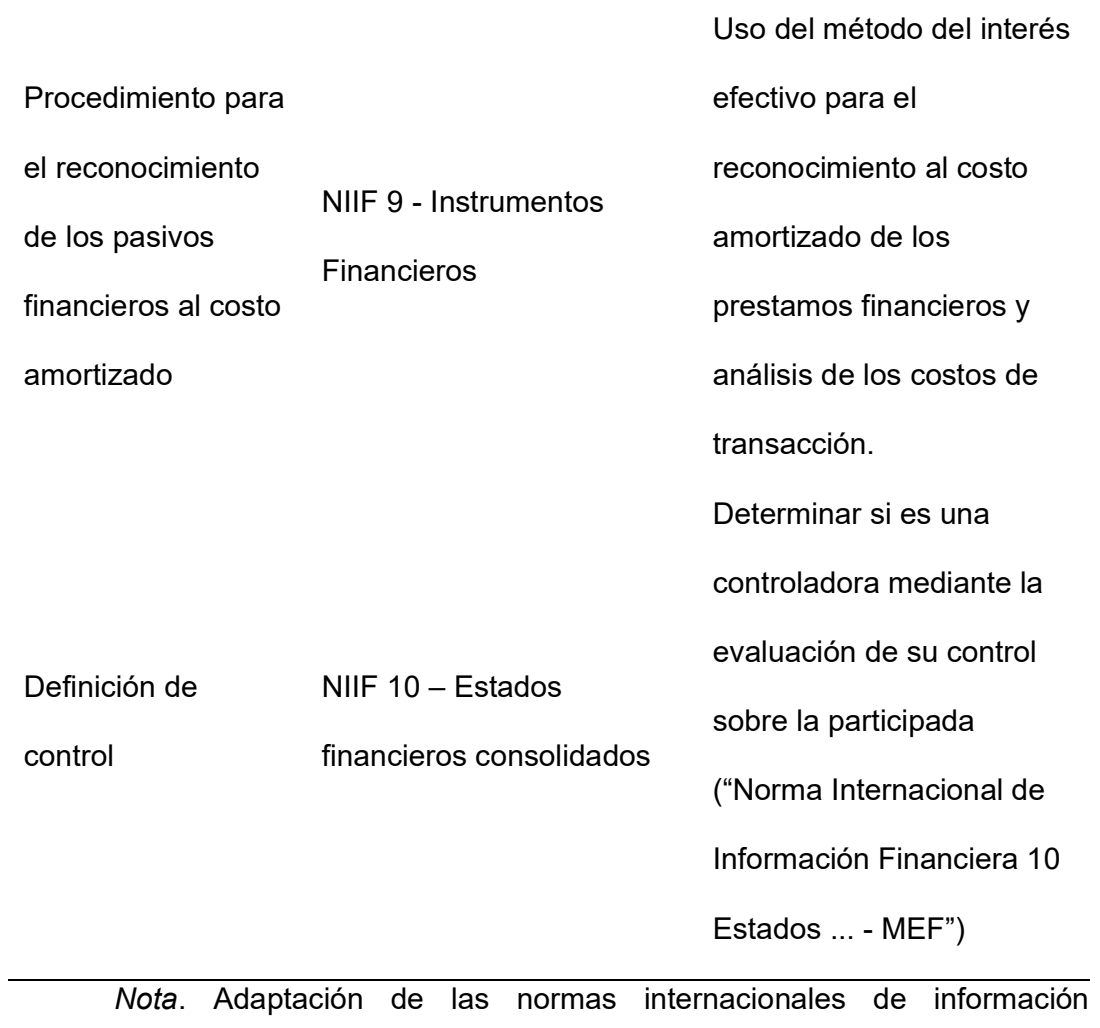

financiera en base a mi experiencia a las operaciones de la compañía

# c. Beneficio

 El beneficio de este aporte fue poder tener definido en una guía, el tratamiento y el procedimiento para el cálculo de las operaciones contables relevantes según la aplicación de normas internacionales de información financiera, lo que permitió tener un estándar y poder tener todos los estados financieros alineados elaborados bajo unas mismas políticas, cumpliendo además con uno de los requisitos establecidos por la NIIF 10 Estados Financieros Consolidados, que es establecer las mismas políticas y tratamientos contables a todas las operaciones de las subsidiarias.

- 3.2. Propuesta de mejora en el sistema de información Contable SAP Bussiness One
	- a. Situación encontrada

La empresa Desarrolladora del Pacifico S.A.C cuenta con el software de gestión empresarial (ERP) SAP Business One, es un sistema integrado que cuenta con diversos módulos que trabajan en conjunto para lograr un funcionamiento mucho más ordenado de las áreas de negocio, este sistema permite la creación de add-ons los cuales son complementos que pueden ser añadidos al sistema para mejorar o ampliar el alcance de distintos procesos, también admite la creación de numerosas compañías, y cuenta con una gran capacidad de almacenamiento de información.

## b. Aporte

Una oportunidad de mejora que identifiqué fue que el procedimiento para obtener información contable del sistema se limitaba por sociedad, es decir, que, para obtener cualquier tipo de data, se debía ingresar sociedad por sociedad, descargar la información y adaptarla a un formato estándar para poder realizar la consolidación de la información de las empresas del grupo, incurriendo en el excesivo uso de horas para realizar dichas actividades. Para estar a la vanguardia y aprovechar las herramientas informáticas relacionadas al análisis de datos, propuse el uso de la minería de datos mediante un desarrollo informático que permitía la conexión entre una hoja de datos de Excel a la base de datos del sistema contable, proyecto el cual se aprobó y se me asigno como participante, puesto que tenía que definir los campos de

41

información a extraer y las parametrizaciones de estos, el líder del proyecto fue el consultor SAP Joseph Pingo Zapata que se encargó del desarrollo, prueba y puesta en marcha del lenguaje del sistema.

# c. Beneficio

La importancia de este aporte se centró en la automatización del procedimiento para la obtención de información contable, reduciendo considerablemente el tiempo empleado en esta actividad y eliminando las tareas repetitivas, asimismo se convirtió datos sin procesar en información clave que podían ser trabajadas a requerimiento del cliente interno en tiempo real y se obtuvo un reporte con la información de todas las empresas del Grupo como se puede apreciar en el Anexo 2.

- 3.3. Elaboración del procedimiento de gestión documentaria contable digitalizada
	- a. Situación encontrada

La información se venía gestionando de manera física, los documentos relacionados a las operaciones contables del grupo (comprobantes de pago, sustentos de compra, pagos realizados) se guardaban en archivadores y estos iban al depósito, esto ocasionaba el deterioro de los documentos por la humedad y la pérdida o destrucción de estos.

b. Aporte

 La mejora que realice fue la adición de un paso en el procedimiento de la gestión documentaria el cual consistía en la digitalización previa de los documentos y su posterior almacenamiento en las carpetas de red de la empresa como se puede apreciar en el Anexo 3

# c. Beneficio

.

Los beneficios fueron poder tener los documentos contables respaldados por su archivo digital, y estos podían ser visualizados por diversas áreas, reduciendo tiempos de consulta al área contable, esto nos permitió poder buscar y encontrar de una manera eficiente información solicitada por el cliente interno y los auditores financieros y tributarios.

- 3.4. Realizar la mejora en el procedimiento de identificación y facturación de ingresos para eliminar la facturación desfasada, que generaba las comunicaciones de ingreso como recaudaciones emitidas por la administración
	- a. Situación encontrada

Las subsidiarias de la compañía percibían los abonos de los clientes en cualquier fecha del mes, posteriormente el área de administración procedía con su identificación y luego el área contable emitía su respectivo comprobante de pago, empleando una excesiva cantidad de tiempo identificación de los ingresos de las subsidiarias de la compañía.

La identificación se venía realizando de manera física, la encargada administrativa imprimía los estados de cuenta y realizaba la búsqueda de los abonos en cuenta, para posteriormente identificar a que unidad inmobiliaria correspondía siendo este el único dato que consignaba en la hoja con lapicero, esto generaba un reproceso puesto que entregaba esas hojas impresas al área de contabilidad y nosotros teníamos que buscar en el sistema de ventas los datos del cliente según la unidad inmobiliaria asignada para poder emitir el comprobante de pago respectivo, generando un sobretiempo.

b. Aporte

Por esta razón que diseñe en una hoja de cálculo un reporte que permitiera facilitar la identificación de los ingresos, esta hoja de cálculo se trabajó en Google Sheets tal como se muestra en el Anexo 8 la cual se podía

44

trabajar en línea con los usuarios asignados. El procedimiento abarcaba las áreas de tesorería, administración y contabilidad.

c. Beneficios

Los beneficios fueron poder emitir los comprobantes en los 2 días hábiles posteriores al abono, puesto que anteriormente se emitían en desfase, esto generaba que la administración tributaria nos envié requerimientos conocidos como "Comunicaciones por ingreso como recaudación" como se muestra en el Anexo 4, reduciendo las observaciones.

# IV. DISCUSIÓN Y CONCLUSIONES

# DISCUSIÓN

- A. Tomando como base las normas internacionales de información financiera que son aprobadas por el Consejo Normativo de Contabilidad en su Resolución N° 002-2022-EF/30, se elaboró una política contable de los procedimientos contables sobre la base de las NIIF donde se especifican el tratamiento de las operaciones contables bajo la aplicación de las NIIF. En consecuencia, mi aporte a la empresa se fundamenta en las NIIF y ello permite que se sustente en el mencionado marco normativo, generando importancia para su aplicación y sostenibilidad para beneficio de la empresa.
- B. Tomando como base el numeral 9.3. del artículo 9 del (Decreto Legislativo N° 940 diseñe un procedimiento en base al uso de una hoja de cálculo un reporte que permitiera facilitar la identificación de los ingresos, esta hoja de cálculo se trabajó en Google Sheets tal como se muestra en el Anexo 8 así como la adaptación del cuadro mostrado en el Anexo 6. En consecuencia, mi aporte a la empresa se fundamenta en el Decreto Legislativo N° 940 y ello permite que se sustente en el mencionado marco normativo, generando importancia para su aplicación y cumplimiento tributario de la empresa.

## **CONCLUSION**

- A. El no tener implementadas las políticas contables que regulen la aplicación de las NIIF en la elaboración de estados financieros de las compañías, ha generado que la información financiera presentada en los años anteriores al 2020 se presente de una manera imprecisa. Por ello considero que se deben crear políticas y procedimientos que regulen la presentación de la información y sirvan de guía para el análisis de las partidas materiales de los estados financieros. Al buscar dar solución al problema implemente tanto la política de procedimientos contables sobre la base de las NIIF como los papeles de trabajo para el análisis adaptado a las operaciones del grupo como se detallan en el Anexo 1, que permitían un correcto análisis y aplicación de las NIIF a las operaciones del grupo y mejoro la presentación de los estados financieros aportando así a la gerencia información valiosa para la toma de decisiones.
- B. El sistema contable empleado por la empresa inmobiliaria Desarrolladora del Pacifico S.A.C. y sus subsidiarias ha mejorado en tiempo, permitiendo que dichas mejoras sean beneficiosas, puesto que inicialmente el sistema contable tenía diversas limitantes que no permitían un fácil análisis de la información contable, , en la actualidad cuenta con una integración que permite una minería de datos a tiempo real permitiendo una rápida gestión de información y un análisis de información preciso para la toma de decisiones, gracias a la propuesta de implementación realizada en el aporte

Propuesta de mejora en el sistema de información Contable – SAP Bussiness One que permitió un mejora significativa en el tratamiento de la información contable.41

C. Se concluye que mediante la revisión efectuada a las inconsistencias indicadas en el numeral 9.3. del artículo 9 del Decreto Legislativo N° 940 el cual indica lo relacionado al ingreso como recaudación el cual se genera por la falta y/o omisión de control interno de las operaciones por la facturación de las ventas, errores en los importes y periodos tributarios consignados en la autodetracción realizada considerando el tiempo de la inmovilización del activo disponible. Por ello considero se debe mejorar el procedimiento de identificación y facturación de ingresos para eliminar la facturación desfasada, que generaba las comunicaciones de ingreso como recaudaciones emitidas por la administración tributaria. Al buscar dar solución al problema diseñe en una hoja de cálculo un reporte que permitiera facilitar la identificación de los ingresos, esta hoja de cálculo se trabajó en Google Sheets tal como se muestra en el Anexo 8.

48

# V. RECOMENDACIÓN

- A. Evaluar a los analistas contables encargados del análisis de las operaciones de las otras compañías del grupo, cuya actividad primordial debe ser identificar operaciones que no cuenten con un tratamiento contable previo y la debida incidencia de las NIIF en estas, y para ello deben tener un amplio conocimiento de las normas contables de información financiera vigentes y la experiencia suficiente; que esté relacionada a la actividad que desempeñan. Además, se debe seguir implementando mejoras al sistema para que se sigan automatizando labores y evitar un sobrecosto de horas en el tiempo.
- B. Continuar implementando medidas para disminuir las observaciones realizadas por SUNAT notificadas a través de las comunicaciones por ingreso como recaudación, tales como el permanente monitoreo del buzón electrónico de las compañías, el cruce de la información del IGV de las ventas contra los depósitos en cuenta de detracción, y una implementación en el sistema contable para que la facturación y el pago de la autodetracción sea automatizado.
- C. Evaluar si es factible poder guardar los documentos dentro de los asientos contables del sistema contable como un anexo al registro ingresado en el sistema, para así seguir mejorando el sistema de gestión documentaria implementado. Además, se debe seguir mejorando la estructura de las carpetas donde se guarda la información.

# VI. BIBLIOGRAFÍA

Amat, O. (2017). Master en contabilidad Fundamentos y aplicaciones prácticas. Barcelona, España: Profit Editorial.

Bareño Martinez, C. A. (2020). Proceso de análisis de ingresos mediante el uso de Power Business Intelligence para Brinks de Colombia S.A. Licenciatura. Corporación Universitaria Minuto de Dios, Madrid, España. Obtenido de chromeextension://efaidnbmnnnibpcajpcglclefindmkaj/https://repository.uniminut o.edu/xmlui/bitstream/handle/10656/13678/UVDT.AF\_Bare%c3%b1oMar tinezChristianArley\_2020.pdf?sequence=2&isAllowed=y

Chaves, O. A., Chyrikins, H., Dealecsandris, R. P., Pahlen Acuña, R. J., & Viegas, J. C. (2015). Teoría Contable. Buenos Aires, Argentina: Ediciones Macchi. Obtenido de https://es.slideshare.net/Fabianperez85/teoria-contable-osvaldo-chavespahlen-acua-dealecsandris-chyrikins-viegas

- De La Torre Calla, A. L., & Moscoso Enrriquez, Y. E. (2020). NIC 23: Costos por préstamos y su impacto en la Rentabilidad de las Universidades privadas con sede en Lima Sur, año 2019. Licenciatura. Universidad Peruana de Ciencias Aplicadas (UPC), Lima, Perú. Obtenido de https://repositorioacademico.upc.edu.pe/bitstream/handle/10757/652528/ De%20La%20Torre\_CA.pdf?sequence=3&isAllowed=y
- Decreto Legislativo N° 940,. (20 de Diciembre de 2003). Normas Legales. Diario Oficial El Peruano.
- Gallosa Acuña, J. K., & Lopez Neira, J. S. (2020). NIC 2 Inventarios y su impacto en la rentabilidad de las empresas del Sector Inmobiliario del distrito de San Isidro, año 2019. Licenciatura. Universidad Peruana de Ciencias Aplicadas (UPC), Lima, Perú. Obtenido de https://repositorioacademico.upc.edu.pe/bitstream/handle/10757/655207/ GallosaA\_J.pdf?sequence=3&isAllowed=y
- Gonzáles Álvarez, J. E. (2020). Automatización de indicadores y estados financieros por medio de Power BI. Licenciatura. Tecnológico de Antioquia Institución Universitaria, Medellin, Colombia. Obtenido de https://dspace.tdea.edu.co/bitstream/handle/tdea/1570/3.3%20Articulo.p df?sequence=1&isAllowed=y

Izquierdo Loja, Y. (2013). Gestión contable. Buenos Aires: Editorial Limusa.

- Marín Hernández, S. (2003). Contabilidad Financiera de gestión y auditoria. Madrid: Ediciones Piramide.
- Prieto Llorente, A. (2014). Operación contable en los procesos de negocio (Primera edición ed.). México: PEARSON EDUCACIÓN. Obtenido de https://es.slideshare.net/IVANALONSOESPINOZALO/alejandro-prietollorente-operacin-contable-en-los-procesos-de-negocio
- Uribe Monsalve, K. V. (2022). Diseño del manual de políticas contables contables bajo las NIIF para las empresas del sector inmobiliario del distrito especial de Barrancabermeja. Licenciatura. Unidades Tecnológicas de Santander, Bucaramanga, Colombia. Obtenido de http://repositorio.uts.edu.co:8080/xmlui/bitstream/handle/123456789/991 6/F-DC-125%2007-06-FIRMA-

TURNITIN.docx.pdf?sequence=1&isAllowed=y

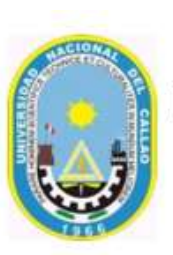

UNIVERSIDAD NACIONAL DEL CALLAO **FACULTAD DE CIENCIAS CONTABLES** 

"Año de la Unidad, la Paz y el Desarrollo"

# **DECLARACIÓN JURADA**

Yo, Renzo Arturo Murillo Vilchez, identificado (a) con DNI Nº 76867245 con domicilio en Calle Manuel Segura Nº 145 - Barranco, DECLARO BAJO JURAMENTO, que el contenido del presente Informe denominado "LA GESTIÓN CONTABLE EN LA EMPRESA INMOBILIARIA DESARROLLADORA DEL PACIFICO S.A.C.", corresponde a mi autoría, en cumplimiento del art. 62 del Reglamento de Grados y Títulos de la Universidad Nacional del Callao, aprobado por Resolución Nº 099-2021-CU.

Callao, julio del 2023.

Renzo Arturo Murillo Vilchez DNI 76867245

# **ANEXOS**

Anexo 1: Papeles de trabajo desarrollados para el correcto análisis e

interpretación de la información financiera

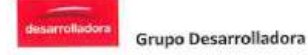

## POLITICA DE PROCEDIMIENTOS CONTABLES SOBRE LA BASE DE LAS NIIF

#### REFERENCIAS GENERALES

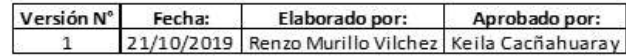

#### **OBJETIVO**

Establecer las bases conceptuales desde el punto de vista contable aplicables a todas las compañías del Grupo Desarrolladora para unificar los criterios en la elaboración de los estados financieros según las NIIF.

#### **DESCRIPCIÓN DE LA POLÍTICA**

Los lineamientos contables significativos aplicados en la preparación de los estados financieros se detallan a continuación:

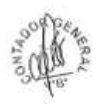

#### 1. Bases de preparación

Los estados financieros de las compañías del Grupo Desarrolladora han sido preparados de acuerdo con las Normas Internacionales de Información Financiera NIIF, en conformidad con el International Accounting Standars Board e Interpretaciones de las NIIF emitidas por el Comité de Interpretaciones NIIF.

Los estados financieros surgen de los registros de contabilidad de las compañías del Grupo Desarrolladora y han sido preparados sobre la base del costo histórico. Los estados financieros se expresan en miles de soles, excepto cuando se indíque una expresión monetaria distinta.

La preparación de los estados financieros está de acuerdo con las NIIF y considera también el juicio profesional y experiencia de la Gerencia en cuanto al uso de ciertos estimados contables críticos.

#### 2. Normas, modificaciones e interpretaciones

#### 2.1. Nuevas normas y modificaciones a partir del ejercicio 2018

Se realizó una evaluación a las compañías del Grupo Desarrolladora respecto a las nuevas normas y modificaciones contables aplicables a partir del ejercicio 2018, estableciéndose lo siguiente:

#### NIIF 9 "Instrumentos financieros"

La NIIF 9 reemplaza a la NIC 39, "Instrumentos financieros; Reconocimiento y medición" y plantea cambios sustancialmente en tres aspectos: clasificación y medición de instrumentos financieros, deterioro de activos financieros y contabilidad de cobertura. El nuevo modelo de

#### Nota. Política de procedimientos contables sobre la base de las NIIF

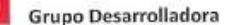

contabilidad de cobertura pretende alinear en mayor medida el tratamiento contable con las actividades de gestión de riesgos financieros de una entidad.

Las compañías del Grupo Desarrolladora han aplicado la NIIF 9 desde el 1 de enero de 2018, decidiendo no reestructurar los estados financieros del período comparativo que inicia el 1 de enero de 2017. En consecuencia, las políticas y divulgaciones de los periodos comparativos se basan en las reglas descritas en la NIC 39.

Las compañías del Grupo Desarrolladora, como resultado del análisis de sus transacciones, han concluido que la NIIF 9 no tiene un impacto relevante en la posición financiera, sus resultados o en sus actividades de gestión de riesgos.

Frente a la aplicación de la NIIF 9, las compañías del Grupo Desarrolladora mantienen una misma posición, sosteniendo que los activos financieros cumplen las condiciones para ser medidos al costo amortizado, el cual se estuvo aplicando bajo NIC 39.

Se introduce el modelo de deterioro basado en la pérdida esperada, a diferencia del modelo anterior que se basaba en las pérdidas incurridas. La aplicación del nuevo modelo de deterioro, dada la magnitud de la cartera y al nivel de operaciones de las compañías del Grupo Desarrolladora, no ha presentado diferencias relevantes en comparación con la aplicación de la norma anterior.

#### NIIF 15 "Ingresos provenientes de contratos con clientes"

La NIIF 15 reemplaza a la NIC 18, "Ingresos de actividades ordinarias" y a la NIC 11, "Contratos de Construcción" y se aplica a todos los ingresos que surgen de contratos con clientes, a menos que dichos contratos estén dentro del alcance de otras normas.

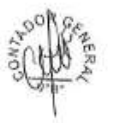

De acuerdo con los nuevos requerimientos de registro contable, se deben identificar, clasificar y devengar separadamente los ingresos de cada una de las obligaciones de desempeño del contrato, una vez se produzca la transmisión cel control de los correspondientes bienes y servicios al cliente.

La norma requiere que las entidades juzguen tomando en consideración todos los hechos y circunstancias relevantes al aplicar el nuevo modelo a los contratos con sus clientes. Entre otras cuestiones, la norma también desarrolla los criterios contables para la activación de los costos incrementales de obtención de un contrato con un cliente. La norma señala los pasos que se deben realizar antes de reconocer el ingreso y son los siguientes:

- Paso 1: Identificar el contrato con el cliente.
- Paso 2: Identificar las obligaciones de desempeño del contrato.
- Paso 3: Determinar el precio de transacción.
- Paso 4: Distribuir el precio de transacción entre las obligaciones de desempeño del contrato.
- Paso 5: Reconocer el ingreso cuando (o a medida que) la ertidad satisface las obligaciones de desempeño del contrato.

En tal sentido, se deben realizar ajustes a ciertas partidas del estado financiero como consecuencia de la nueva política aplicada a los ingresos de actividades ordinarias procedentes de contratos con clientes, la cual establece el modelo de 5 pasos.

Las diferencias identificadas se presentan a continuación:

Se identificaron obligaciones de desempeño separadas en los contratos de compra venta de bienes futuros ("venta del bien futuro" y "gestión de independización y conformidad de obra"); en esta transacción, las compañías del Grupo Desarrolladora actúan como principal.

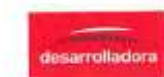

- Se identificaron factores que afectan el precio de la transacción, tal como penalidad por demora en la entrega del bien en las fechas acordadas con el cliente.
- Se identificó que el precio de transacción contiene un componente financiero significativo, ya que el cliente paga por el bien futuro más de 12 meses antes que se transfiera el control de dicho bien, a través de compromisos aceptados en la fecha de suscripción de los contratos de venta. Las compañías del Grupo Desarrolladora han reconocido el componente financiero como inventario al estar relacionado con las obras en proceso.
- Se identificó que las compañías del Grupo Desarrolladora pagan comisiones por la gestión de venta de los bienes, debiendo reconocer como un activo los costos incrementales de obtener un contrato con un cliente si la entidad espera recuperar dichos costos.

Las compañías del Grupo Desarrolladora reconocieron un pasivo por el componente financiero significativo relacionado a los anticipos recibidos de los clientes por el bien futuro más de 12 meses antes que se transfiera el control. Este costo financieno, debido a que se encuentra directamente relacionado a la construcción del proyecto inmobiliario, califican como costos de endeudamiento y, por lo tanto, fueron agregados al costo de los inventarios de la compañía hasta que el activo este sustancialmente listo para su propósito de venta. En el caso de las comisiones de venta de los bienes, el importe a reconocer era inmaterial en relación con los estados financieros en su conjunto por lo que no se identificó la necesidad de realizar ajuste a las cifras de los estados financieros por la inmaterialidad de los importes a registrar.

## Otras modificaciones

Las otras modificaciones a normas e interpretaciones mencionadas en los párrafos anteriores no han tenido impacto sobre los estados financieros de las compañías del Grupo Desarrolladora en el año 2019 ni del año corriente; asimismo, no se espera tengan un impacto relevante en los estados financieros de años futuros.

Las otras modificaciones para considerar son:

- Modificaciones a la NIIF 2, "Pagos basados en acciones", Clasificación y Medición de Transacciones de Pagos basados en Acciones.
- Mejoras anuales ciclo 2014 2016.
- Modificaciones a la NIC 40, "Propiedades de inversión", Transferencias a Inversiones Inmobiliarias.
- CINIIF 22, "Transacciones en moneda extranjera y anticipos en efectivo".

## 2.2. Nuevas normas y modificaciones a partir del ejercicio 2019

Se realizó una evaluación a las compañías del Grupo Desarrolladora respecto a las nuevas normas y modificaciones contables aplicables a partir del ejercicio 2019, estableciéndose lo siguiente:

#### NIIF 16 "Arrendamientos"

La NIIF 16 afectará principalmente a la contabilidad de los arrendatarios y resultará en el reconocimiento de casi todos los arrendamientos en el balance general. La norma elimina la diferencia actual entre los arrendamientos operativos y financiaros y requiere el reconocimiento de un activo (el derecho a utilizar el bien arrendado) y un pasivo financiero para pagar los alquileres de prácticamente todos los contratos de arrendamiento. Existe una excepción opcional para los arrendamientos de corto plazo y de bajo valor.

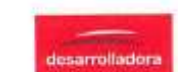

El estado de resultados también se verá afectado, porque el gasto total suele ser más alto en los primeros años de un arrendamiento y menor en años posteriores. Además, se reemplazará los gastos operativos por intereses y depreciación, por lc que las métricas claves como el EBITDA cambiarán.

Los flujos de efectivo operativos serán mayores, ya que los pagos en efectivo para la porción principal del pasivo por arrendamiento se clasifican dentro de las actividades de financiamiento. Solo la parte de los pagos que refleja el interés puede seguir presentándose como flujos de efectivo operativos.

La contabilidad de los arrendadores no cambiará de manera significativa.

La NIIF 16 es efectiva a partir de periodos que inicien a partir del 1 de enero de 2019. El arrendatario puede optar por aplicar la norma utilizando un enfoque retroactivo integral o modificado, en este último caso, la norma permite ciertas aplicaciones prácticas para la transición.

Las compañías del Grupo Desarrolladora estiman un incremento bajo en sus pasivos como resultado de reconocer pasivos por arrendamiento provenientes de los arrendamientos operativos que bajo las actuales reglas contables se reconocen como gasto operativo a lo largo del plazo del contrato.

Para la transición a la NIIF 16, las compañías del Grupo Desarrolladora prevén aplicar el método retrospectivo modificado.

Como resultado de la aplicación de los nuevos conceptos que plantea la NIIF 16, las compañías del Grupo Desarrolladora esperan efectuar ciertos cambios a sus procesos actuales sustancialmente en la gestión de contratos.

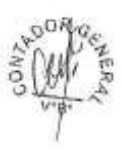

### Otras modificaciones

Las compañías del Grupo Desarrolladora consideran que las modificaciones descritas anteriormente no tendrán impacto en los estados financieros del 2019 y años siguientes.

Las otras modificaciones para considerar son:

- NIIF 17, "Contratos de seguros".
- CINIIF 23, "Incertidumbre en el tratamiento del impuesto a la renta".
- Modificaciones a la NIC 28, "Inversiones en asociadas y negocios conjuntos".
- Modificación a la NIIF 9 por instrumentos que permiten pago anticipado con compensación negativa.
- Modificaciones a la NIC 19, "Beneficios a los empleados", Cambios, reducciones y liquidaciones de planes.
- Modificaciones a la NIIF 10, "Estados financieros consolidados", y NIC 28 Venta o contribución de activos entre un inversionista y su asociada o negocio conjunto.
- Modificación a la NHF 3, "Combinación de negocios", Definición de negocio.
- Mejoras anuales a las NIIF, Ciclo 2015 2017.

## 2.3. Moneda extranjera

#### 2.3.1. Moneda funcional y moneda de presentación

Las partidas incluidas en los estados financieros de las compañías del Grupo Desarrolladora se expresan en la moneda del ambiente económico primario donde opera la entidad (moneda funcional). Los estados financieros se presentar en soles, que es la moneda funcional y la moneda de presentación de cada compañía del Grupo y de sus operaciones conjuntas.

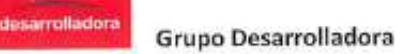

#### 2.3.2. Transacciones y saldos

Las transacciones en moneda extranjera se traducen a la moneda funcional usando el tipo de cambio vigente a la fecha de las transacciones. Las ganancias y pérdidas por diferencias en cambio que resulten de la liquidación de estas transacciones y de la traducción de activos y pasivos monetarios en moneda extranjera al tipo de cambio del cierre del año, se reconocen en los resultados.

Las ganancias y pérdidas por diferencia en cambio relacionadas con todas las partidas monetarias se presentan en el Estado de Resultados de Integrales en el rubro de diferencia en cambio, neta.

### 2.4. Efectivo y equivalente de efectivo

El efectivo y equivalente de efectivo presentados en cada estado situación financiera comprenden efectivo disponible, cuentas corrientes y fondos mutuos. En al estado separado de situación financiera los sobregiros bancarios se presentan en el pasivo corriente y en el estado separado de flujos de efectivo neto de sobre giro bancario.

## 2.5. Activos financieros

# 2.5.1. Clasificación y medición

Desde el 1 de enero de 2018, las compañías del Grupo Desarrolladora clasifican sus activos financieros en las siguientes categorías:

- Medidos a valor razonable (sea a través de resultados o de otros resultados integrales).
- Medidos a costo amortizado.

La clasificación depende del modelo de negocio que el Grupo Desarrolladora tiene para la administración de los activos financieros y de si los términos contractuales representan únicamente pagos de principal e intereses, este último de ser aplicable.

Las compañías del Grupo Desarrolladora efectúan reclasificaciones de sus instrumentos de deuda, si su modelo de negocio de gestión de estos activos cambia.

En su reconocimiento inicial, el Grupo mide un activo financiero a su valor razonable más, en el caso de activos financieros que no se llevan a valor razonable con cambios en resultados, los costos de transacción que son directamente atribuicles a la adquisición del activo financiero. Los costos de transacciones de activos financieros llevados al valor razonable a través de resultados se reconocen en el estado de resultados integrales.

La medición posterior de activos financieros depende del modelo de negocio que el Grupo ha establecido para la gestión de activo, así como de las características de los flujos del activo que se derivan del activo.

A la fecha, el Grupo sólo mantiene activos financieros en la categoría activos financieros medidos a costo amortizado. Esta categoría de activos comprende el efectivo y equivalente de efectivo, cuentas por cobrar a partes relacionadas y otras cuentas por cobrar.

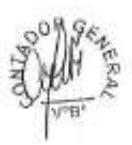

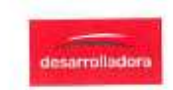

## Activos a costo amortizado:

Los activos que se mantienen para el cobro de flujos de efectivo contractuales cuando dichos flujos de efectivo representan únicamente pagos de principal e ntereses se miden a costo amortizado. Los ingresos recibidos de estos activos financieros se incluyen en los ingresos financieros utilizando el método de tasa de interés efectiva. Cualquier ganancia o pérdida que surja de la baja en cuentas, se reconoce directamente en resultados y se presenta en otras ganancias/pérdidas junto con las ganancias y pérdidas cambiarias. Las pérdidas por deterioro se presentan como una partida dentro de gastos de administración en el estado de resultados integrales.

#### 2.5.2. Deterioro

A partir del 1 de enero de 2018, la Compañía evalúa, con una perspectiva de futuro, las pérdidas crediticias esperadas asociadas con instrumentos de deuda medidos a costo amortizado. La metodología aplicada para determinar el deteriorc depende de si el riesgo de crédito de un activo ha experimentado un aumento significativo.

# 2.5.3. Política contable aplicada hasta el 31 de diciembre de 2017

Las compañías del Grupo Desarrolladora han aplicado NIIF 9 de forma retrospectiva; sin embargo, ha optado por no reformular la información de los períodos comparativos. En consecuencia, la información comparativa presentada sigue las políticas previas del Grupo que se resumen a continuación:

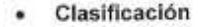

El Grupo clasificó sus activos financieros en las siguientes categorías activos financieros a valor razonable a través de ganancias y pérdidas, activos financieros mantenidos hasta su vencimiento, préstamos y cuentas por cobrar y activos financieros disponibles para la venta. La clasificación dependia del propósito para el cual se adquirieron los activos financieros. La clasificación podría ampliarse para los periodos futuros.

#### Medición posterior

La medición en el reconocimiento inicial no cambió por la adopción de la NIIF 9, es decir, todos los activos financieros se reconocían a su valor razonable en su reconocimiento inicial. Subsecuentemente, los préstamos y cuentas por cobrar se median al costo amortizado, utilizando el método de interés efectivo.

#### Deterioro

El Grupo evaluaba al final de cada periodo si existe evidencia objetiva de deterioro de un activo financiero o grupo de activos financieros. Si existe deterioro de un activo financiero o grupo de activos financieros, la pérdida por deterioro se reconoce solo si se presentan evidencias objetivas de deterioro como resultado de uno o más eventos ocurridos después del reconocimiento inicial del activo (un "evento de pérdida") y ese evento de pérdida (o eventos) tiene un impacto sobre los flujos de efectivo estimados del activo financiero o grupo de activos financieros que pueda ser estimado confiablemente.

Como evidencia de deterioro se consideraba indicadores tales como el hecho que los deudores o un grupo de deudores estén atravesando dificultades financieras, incumplimientos o retrasos en el pago de intereses o del principal de deudas, la probabilidad de que incurran en un proceso de insolvencia u otro tipo de reorganización financiera y cuando información objetivamente observable indicase que se ha producido una disminución medible en el estimado de flujos de efectivo futuro, tales como cambios

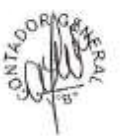

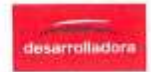

en los saldos vencidos o condiciones económicas que se vinculasen con incumplimientos.

Para la categoría de préstamos y cuentas por cobrar, el monto de la pérdida por deterioro se mede como la diferencia entre el valor en libros de los activos y el valor presente de los flujos de efectivo futuros estimados (excluyendo las pérdidas crediticias futuras en las que no se han incurrido y considerando las garantías recibidas de clientes en caso de ser aplicable) descontados a la tasa de interés efectiva original del activo financiero. El valor en libros del activo se reduce y el monto de la pérdida se reconoce en resultados.

Si, en un periodo posterior, el monto de la pérdida por deterioro disminuye y dicha disminución se relaciona objetivamente a un evento que haya ocurrido después de que se reconoció dicho deterioro, la reversión de la pérdida por deterioro se reconoce en resultados.

#### 2.6. Pasivos financieros

El Grupo clasifica sus pasivos financieros en las siguientes categorías: i) pasivos financieros a valor razonable con cambios en resultados y ii) pasivos financieros medidos a costo amortizado. La clasificación depende del propósito por el cual se asumieron los pasivos financieros y la forma como éstos son gestionados. La clasificación de los pasivos financieros debe realizarse a la fecha de su reconocimiento inicial.

Los pasivos financieros de la categoría otros pasivos financieros medidos a costo amortizado corresponden sustancialmente a obligaciones financieras, cuentas por pagar comerciales, cuentas por pagar a partes relacionadas y otras cuentas por pagar cuyas características y tratamiento se expone a continuación:

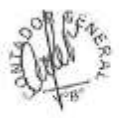

#### 2.6.1. Obligaciones financieras

Las obligaciones financieras se reconocen inicialmente a su valor razonable, neto de los costos de la transacción. Estas obligaciones se registran postericrmente a su costo amortizado; cualquier diferencia entre los fondos recibidos (neto de los costos de la transacción) y el valor de redención se reconocen en el estado de resultados integrales durante el periodo del préstamo usando el método del interês efectivo.

Las obligaciones financieras se clasifican como pasivo corriente, a menos que la compañía tenga derecho incondicional de diferir el pago de la obligación por lo menos 12 meses contados desde la fecha del estado de situación financiera.

## 2.6.2. Cuentas por pagar comerciales, a partes relacionadas y otras cuentas por pagar

Las cuentas por pagar son obligaciones de pago por bienes o servicios recibidos de proveedores en el curso normal de los negocios. Las cuentas por pagar se clasifican como pasivos corrientes si el pago se debe realizar dentro de un año o menos. De lo contrario, se presentan como pasívos no corrientes.

Las cuentas por pagar se reconocen inicialmente a su valor razonable y posteriormente, en la medida que el efecto de su descuento a su valor presente sea importante, se remiden al costo amortizado usando el método de interés efectivo; de lo contrario, se muestran a su valor nominal.

## 2.7. Compensación de instrumentos financieros

Los activos y pasivos financieros se compensan y el monto neto es reportado en el estado de situación financiera cuando existe derecho legalmente exigible para compensar los

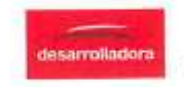

montos reconocidos y si existe la intención de liquidarlos sobre bases netas o de realizar el activo y pagar el pasivo simultáneamente.

El derecho legalmente exigible no debe ser contingente a eventos positivos y debe ser exigible en el curso ordinario del negocio y en algún evento de incumplimiento o insolvencia o quiebra de la Compañía o de la contraparte.

# 2.8. Deterioro de activos financieros

El Grupo evalúa al final de cada periodo si hay evidencia objetiva de deterioro de un activo financiero o un grupo de activos financieros. Si existe deterioro de un activo financiero o grupos de activos financieros, la pérdida por deterioro se reconoce solo si hay evidencia objetiva de deterioro como resultado de uno o más eventos que ocurrieron después del reconocimiento inicial del activo (un "evento de pérdida") y que el evento de pérdida (o eventos) tiene un impacto sobre los flujos de efectivo futuros estimados del activo financiero o grupo de activos financieros que pueden ser estimados confiablemente.

#### 2.9. Inventarios

Los inventarios incluyen principalmente los terrenos, obras en curso e inmuebles terminados los cuales se destinan a la actividad inmobiliaria que desarrolla cada proyecto. Los terrenos destinados a la ejecución de proyectos inmobiliarios se reconocen al costo de adquisición. Las obras en curso e inmuebles terminados comprenden los servicios prestados por subcontratistas, costos de diseño, costos de endeudamiento, otros costos indirectos y gastos generales relacionados con la construcción del proyecto, los cuales no exceden de su valor neto de realización.

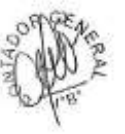

El valor neto realizable es el precio de venta estimado en el curso normal de las operaciones del negocio, menos los gastos de venta variables que apliquen. Las compañías del Grupo Desarrolladora evalúan anualmente si los inventarios se han deteriorado por la reducción del valor en libros de los inventarios a su valor neto realizable, se constituye una provisión para desvalorización de inventarios con cargo a los resultados del ejercicio en que ocurren tales reducciones.

#### 2.10. Instalaciones, unidades de transporte y equipo

Estos activos se presentan al costo histórico menos su depreciación acumulada y, si las hubiere, las perdidas cumuladas por deterioro, el costo histórico incluye los desembolsos directamente atribuíbles a la adquisición de estas partidas.

Los costos subsecuentes se incluyen en el valor en libros del activo o se reconocen como un activo separado, según corresponda, solo es probable que beneficios económicos futuros asociados con el activo, se generen para las compañías del Grupo y el costo de estos activos puedan ser medidos razonablemente. Asimismo, el desembolso relacionado con una mejora sustancial es reconocido como parte del costo del activo fijo, siempre y cuando se cumpla con el criterio de reconocimiento.

Los valores residuales, la vida útil de los activos y los métodos de depreciación aplicados que revisan y se ajustan, de ser necesario, a la fecha de cada estado de situación financiera. Cualquier cambio en estos estimados se ajusta prospectivamente.

Los terrenos no se deprecian. La depreciación de los demás bienes del activo fijo se calcula por el método de la línea recta para asignar su costo menos su valor residual durante el estimado de su vida útil, como sigue:

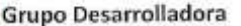

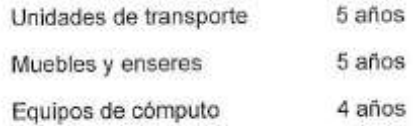

La partida de unidades de transporte y equipo se dan de baja en el momento de su venta o cuando no se esperan beneficios económicos de su uso o posterior venta.

El valor en los libros de un activo se castiga inmediatamente a su valor recuperable si el valor en libros del activo es mayor que el estimado de su valor recuperable.

Las ganancias y pérdidas por la venta de activos corresponden a la diferencia entre los ingresos de la transacción y el valor en libros de los activos. Estas se incluyen en los estados de resultados integrales.

#### 2.11. Activos intangibles

Los activos intangibles corresponden a licencias de programas de computo adquiridos que se capitalizan sobre la base de los costos incurridos para adquirir o poner en uso el programa de cómputo específico.

Esos costos se amortizan en el plazo de sus vidas útiles estimadas, las que no exceden de 5 años.

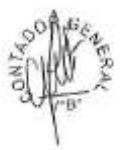

#### 2.12. Inversiones en subsidiarias y asociadas

Las subsidiarias son las entidades sobre las que la compañía posee control. La compañía controla una entidad cuando está expuesta o tiene derecho a retorno variable de su relación con la entidad y tiene la capacidad de afectar esos retornos a través de su poder sobre la entidad.

Las asociadas son todas las entidades sobre las que la compañía ejerce influencia significativa, pero no controla, generalmente estas entidades son aquellas en las que se mantiene una participación entre 20% y 50% de los derechos a voto.

Las inversiones en subsidiarias y asociadas se registran al costo.

Los dividendos procedentes de una subsidiarias y asociadas son reconocidos en los estados financieros separados de la compañía cuando se establezca su derecho a recibir tales dividendos y se incluyen en el rubro de ingresos por dividendos en el estado de resultados integrales.

## 2.13. Deterioro de activos no financieros.

Los activos sujetos a depreciación y amortización son revisados periódicamente para determinar si existe deterioro, cuando se producen circunstancias que indiquen que el valor en libros puede no ser recuperables. De haber indicios de deterioro, el Grupo estima el importe recuperable de los activos, y reconoce una perdida por desvalorización en el estado separado de resultados integrales.

El valor recuperable de un activo es el mayor entre su valor razonable menos los gastos de venta y su valor de uso. El valor de uso es el valor presente de los flujos de efectivo futuros estimados que resultaran del uso continuo de un activo, así como de su disposición al final de su vida útil. Los importes recuperables se estiman para cada activo o, si no es posible,

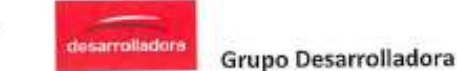

para la menor unidad generadora de efectivo, que haya sido identificada. De existir una disminución de las perdidas por desvalorización, determinada en los años anteriores se registran un ingreso en el estado separado de resultados integrales.

### 2.14. Acuerdos conjuntos

Los contratos en los que alguna compañía del Grupo y una o mas de las partes involucradas con el contrato poseen control conjunto sobre sus actividades relevantes se denominan acuerdos conjuntos.

El Grupo ha aplicado la NIIF 11 a todos los acuerdos conjuntos. De acuerdo con la NIIF 11, las inversiones en acuerdos conjuntos son clasificados como operaciones conjuntas o como negocios conjuntos dependiendo de los derechos contractuales y obligaciones de cada inversionista. El Grupo ha evaluado la naturaleza de sus acuerdos conjuntos y a determinado que corresponden a operaciones conjuntas.

Una operación conjunta es un acuerdo conjunto por el que las partes tienen control conjunto del acuerdo, tienen derecho a los activos y obligaciones por los pasivos relacionados al acuerdo. Cada parte reconoce sus activos, pasivos, ingresos y gastos y su participación en algún activo y pasivo mantenido conjuntamente, así como su participación en los ingresos y gastos incurridos por la operación conjunta.

## 2.15. Costos de endeudamiento

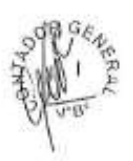

Los costos de endeudamiento generales y específicos directamente atribuibles a la adquisición, construcción, producción de activos calificados, los cuales son activos que necesariamente toman un periodo sustancial para alcanzar su proposicón de uso o venta, son agregados al costo de dicho activo hasta que en dicho periodo el activo este sustancialmente listo para su propósito de uso o venta.

Los activos en los cuales se procede a capitalizar los costos de endeudamiento son los inventarios. Las compañías del Grupo suspenden la capitalización de los costos de endeudamiento durante los periodos en los que se haya suspendico el desarrollo de actividades de un activo calificado, si estos periodos se extienden en el fiempo.

El ingreso obtenido en la inversión temporal de préstamos específicos que aun no se han invertido en activos calificados se deduce de los costos de endeudamiento elegibles para su capitalización. Todos los demás costos de endeudamiento son reconocidos en el estado separado de resultados integrales en el periodo en el cual han sido incurridos.

#### 2.16. Impuesto a la renta

El impuesto a la renta del período comprende al impuesto a la renta corriente y al diferido. El impuesto se reconoce en el estado de resultados integrales, excepto cuando se relaciona a partidas reconocidas directamente en el estado de otros resultados integrales o en el patrimonio. En este caso, el impuesto también se reconoce en el estado de otros resultados integrales o directamente en el patrimonio, respectivamente.

El cargo por impuesto a la renta corriente se calcula sobre la base de la legislación tributaria promulgada o sustancialmente promulgada a la fecha del estado de situación financiera. La Gerencia evalúa periódicamente la posición asumida en las declaraciones juradas de impuestos respecto de situaciones en las que las leyes tributarias son objeto de interpretación. La Gerencia, cuando corresponde, constituye provisiones sobre los montos que espera deberá pagar a las autoridades tributarias.

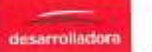

El impuesto a la renta diferido se registra por el método del pasivo, reconociendo el efecto de las diferencias temporales que surgen entre la base tributaria de los activos y pasivos y sus saldos en los estados financieros. El impuesto a la renta diferido se determina usando tasas tributarias (y legislación) que han sido promulgadas a la fecha del estado de situación financiera y que se espera serán aplicables cuando el impuesto a la renta diferido se realice o se pague.

Los impuestos a la renta diferidos activos sólo se reconocen en la medida de que sea probable que se produzcan beneficios tributarios futuros contra los que se puedan usar las diferencias temporales.

El impuesto a la renta diferido activo y pasivo se compensan cuando un derecho legal permite compensar el impuesto a la renta corriente activo con el impuesto a la renta corriente pasivo y cuando los impuestos a la renta diferidos activos y pasívos se relacionen con la misma autoridad tributaria.

### 2.17. Anticipos de clientes

Los anticipos correspondes a los adelantos de dinero percibidos de clientes que han formalizado la adquisición de inmuebles a través de un contrato de compra venta. Los anticipos de clientes corresponden a partidas no monetarias y se reconocen a su valor nominal.

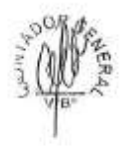

#### 2.18. Provisiones

Las provisiones se reconocen cuando las compañías del Grupo tienen una obligación presente, legal o asumida, que resulta de eventos pasados, es probable que se requerirá de la salida de recursos para pagar la obligación y es posible estimar su monto de manera confiable. Las provisiones se revisan al cierre de cada periodo.

Si el valor del dinero en el tiempo es significativo, las provisiones se descuentan usando una tasa, antes de impuestos, que refleje, cuando sea apropiado, los riesgos específicos del pasivo.

La reversión del descuento por el paso del tiempo origina el aumento de la obligación que se reconoce con cargo al estado de resultados integrales como gasto financiero. Las provisiones no se reconocen por pérdidas operativas futuras,

#### 2.19. Pasivos y activos contingentes

Los pasivos contingentes no se reconocen los estados financieros y se revelan en notas a los estados financieros a menos que su ocurrencia sea remota. Los pasivos contingentes cuya ocurrencia es probable deberán reconocerse y medirse para efectos de ser considerados en los estados financieros.

Los activos contingentes no se reconocen en los estados financieros, solo se revelan cuando es probable que la Compañía genere un ingreso de beneficios económicos en el futuro.

## 2.20. Beneficios a los empleados

## 2.20.1. Vacaciones al personal

Las vacaciones anuales del personal se reconocen sobre la base del devengado. La provisión por la obligación estimada por vacaciones anuales del personal resultante de

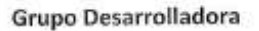

servicios prestados por los empleados se reconoce en la fecha del estado separado de situación financiera y corresponde a un mes de sueldo.

#### 2.20.2. Gratificaciones

Las compañías del Grupo reconocen el gasto por gratificaciones y su correspondiente pasivo sobre las bases de las disposiciones legales vigentes en Perú, Las gratificaciones corresponden a dos remuneraciones mensuales que se pagan en julio y diciembre de cada año.

## 2.20.3. Compensación por tiempo de servicios

La compensación por tiempo de servicios del personal de la compañía corresponde a sus derechos indemnizatorios calculados de acuerdo con la legislación vigente la que se tiene que depositar en las cuentas bancarias designadas por los trabajadores en los meses de mayo y noviembre de cada año. La compensación por tiempo de servicios por el personal es equivalente a media remuneración vigente a la fecha de su depósito. Las compañías del Grupo no tienen obligaciones de pago adicionales una vez que efectúa los depósitos anuales de los fondos a los que el trabajador tiene derecho.

### 2.21. Capital emitido

Las acciones comunes se reconocen en el patrimonio.

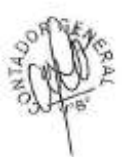

#### 2.22. Reconocimiento de ingresos

El ingreso es reconocido en la medida en que se satisfaga una obligación de desempeño mediante la transferencia de los bienes y servicios comprometidos al ciente. Un activo se transfiere cuando el cliente obtiene el control de ese activo.

El ingreso se reconocerá en función al precio de la transacción que se asigna a esa obligación de desempeño, a la cual las compañías del Grupo esperan tener derecho a cambio de transferir los bienes y servicios comprometidos con el cliente, excluyendo los importes recaudados en nombre de terceros.

La contraprestación que se compromete en un contrato puede incluir importes fijos, importes variables o ambos. Así mismo, el precio de la transacción puede verse afectado por contener un componente financiero significativo.

Las compañías del Grupo reconocen un componente financiero significativo cuando el cliente paga por el bien o servicio comprometido de forma anticipada y no tiene discrecionalidad en el cronograma de la transferencia del bien o servicio, el pago no está bajo el control de las partes y la contraprestación prometida no es para otra forma que no sea para financiar. Además, el periodo entre el momento que las compañías del Grupo transfieren un bien o servicio comprometido con el cliente y el momento en que el cliente paga por el bien o servicio suele ser mayor a 12 meses.

Los conceptos por los cuales el Grupo reconoce ingresos son:

## a) Ingresos por servicios de gerenciamiento, asistencia técnica y comisiones de venta de proyectos

La Holding del Grupo DDP brinda servicios de gerenciamiento, asistencia técnica, y comisiones de venta de proyectos a través de contratos con sus entidades relacionadas. Los ingresos por estos servicios se reconocen en el periodo en el cual los servicios son prestados. Los ingresos se reconocen en función del servicio ejecutado al final del periodo, como proporción de los servicios totales prometidos en el contrato, esto se da debido a que los clientes reciben los servicios y usan sus
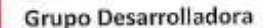

beneficios de forma simultánea. El cliente paga el valor del contrato en función del importe mensual del contrato. La facturación a los clientes se da de manera mensual y la contraprestación se cobra con esa facturación.

#### b) Ingresos por intereses

Los ingresos por intereses se reconocen sobre la base de la proporción de tiempo transcurrido, usando el método de interés efectivo.

## c) Ingresos por comisión de éxito

Los ingresos por comisión de éxito se reconocen en el periodo contable en el que existe el derecho a recibir el pago de este calculado sobre la base de los acuerdos contractuales.

# d) Ingresos por dividendos

Los ingresos por dividendos son reconocidos cuando existe el derecho a recibir el pago de este.

## 2.23. Reconocimiento de costos y gastos

El costo de servicios se registra en el estado de resultados integrales simultáneamente como el reconocimiento de los ingresos por servicios. Los gastos se reconocen en el estado de resultados integrales cuando se devengan, independientemente del monto en que se paguen y de ser el caso en el mismo periodo en el que se reconocen los ingresos.

# Administración de riesgos financieros

# 3.1. Factores de riesgo financiero

Las actividades de los proyectos exponen al Grupo a una variedad de riesgos financieros: riesgos de mercado (incluyendo el riesgo de tipo de cambio), riesgo de crédito y riesgo de liquidez, cuyos potenciales efectos adversos son permanentemente evaluados por la Gerencia a efectos de minimizarlos.

A continuación, se presentan los riesgos financieros a los que está expuesto el Grupo Desarrolladora:

#### 3.1.1. Riesgos de mercado

Cabe resaltar que el tipo de cambio y la tasa de interés son los principales riesgos de mercado.

### Riesgo de tipo de cambio

Las principales operaciones en moneda extranjera del Grupo se efectúan sustancialmente en dólares estadounidenses. La Compañía no utiliza instrumentos financieros derivados para cubrir su exposición al riesgo de tipo de cambio; ya que ha decidido asumir el riesgo de cualquier fluctuación en los tipos de cambio de monedas extranjeras en las que opera y el impacto en sus operaciones.

# Riesgo de tasa de interés

El riesgo de tasa de interés para el Grupo surge principalmente de sus obligaciones financieras. Las obligaciones financieras a tasas variables expuestas a la compañía al riesgo de tasa de interés sobre sus flujos de efectivo. Las obligaciones financieras a

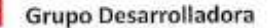

desarrollad

tasas fijas exponen al Grupo al riesgo de tasa de interés sobre el valor razonable de sus obligaciones financieras.

La política de la compañía es mantener financiamientos principalmente a tasas de interés fijas. Al respecto, la gerencia de la compañía considera que el riesgo del valor razonable de tasa de interés no es significativo debido a que las tasas de interés de sus contratos de financiamiento no difieren significativamente de la tasa de interés de mercado que se encuentra disponible para la compañía para instrumentos financieros similares.

#### 3.1.2. Riesgo de crédito

El riesgo de crédito surge principalmente del efectivo y equivalente de efectivo por sus depósitos en instituciones financieras. Respecto a instituciones financieras, sólo se acepta a instituciones financieras cuyas calificaciones de riesgo independientes sean como mínimo "A".

Con relación a los créditos de sus partes relacionadas, el Grupo ha establecido medidas para asegurar la recuperación de dichos préstamos a través del control efectuado por la Gerencia de Administración y Finanzas.

El Grupo coloca sus excedentes de liquidez en instituciones financieras de prestigio; establece políticas de crédito conservadoras y evalúa constantemente las condiciones existentes en el mercado en el que opera. En consecuencia, el Grupo no prevé pérdidas significativas que surgirán de este riesgo.

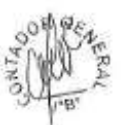

### 3.1.3. Riesgo de liquidez

El Grupo no tiene riesgos significativos de liquidez, ya que los flujos de efectivo de sus operaciones se encuentran garantizados principalmente por los contratos firmados con sus relacionadas y con los clientes por la venta de los inmuebles de sus operaciones conjuntas.

Asimismo, el área de Finanzas supervisa las proyecciones de flujo de efectivo realizadas sobre los requisitos de liquidez para asegurar que haya suficiente efectivo para cubrir las necesidades operacionales del proyecto inmobiliario.

De acuerdo con las proyecciones de flujo de caja, la compañía estima cancelar los prestamos que mantiene con sus partes relacionadas en el corto plazo, como consecuencia de los dividendos que recibirá principalmente de sus operaciones conjuntas y así revertir el capital de trabajo negativo.

### 3.2. Administración del riesgo de la estructura de capital

Los objetivos del Grupo al administrar el capital son el salvaguardar la capacidad de continuar como empresa en marcha con el propósito de generar retornos a sus accionistas, beneficios a otros grupos de interés y mantener una estructura de capital óptima para reducir el costo del capital.

El Grupo monitorea su capital sobre la base del ratio de apalancamiento.

Este ratio se calcula dividiendo la deuda neta entre el capital total. La deuda neta corresponde al total del endeudamiento (incluyendo el endeudamiento corriente y no corriente) menos el efectivo y equivalente de efectivo. El capital total corresponde al patrimonio tal y como se muestra en el estado de situación financiera más la deuda neta.

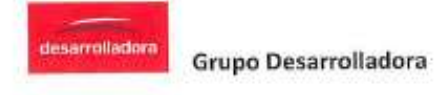

# 3.3. Estimación de valor razonable de instrumentos financieros

El Grupo no mantiene instrumentos financieros medidos a valor razonable. El valor en libros del efectivo y equivalente de efectivo corresponde a su valor razonable. Las compañías del Grupo consideran que el valor en libros de las cuentas por cobrar y cuentas por pagar corrientes, es similar a sus valores razonables debido a su vencimiento en el corto plazo.

Los instrumentos financieros pasivos a largo plazo se aproximan a su valor razonable que se estima descontando el flujo de efectivo futuro de las obligaciones a su valor presente a la tasa de interés vigente en el mercado que está disponible para el Grupo para instrumentos financieros similares.

# 4. Estimados y criterios contables críticos

Los estimados y criterios usados son continuamente evaluados y se basar en la experiencia histórica y otros factores, incluyendo la expectativa de ocurrencia de eventos futuros que se consideran razonables de acuerdo con las circunstancias.

# 4.1. Estimados contables críticos

El Grupo efectúa estimaciones y supuestos respecto del futuro. Las estimaciones contables resultantes, por definición, muy pocas veces serán iguales a los respectivos resultados reales.

Sin embargo, en opinión de la Gerencia las estimaciones y supuestos aplicados por las compañías del Grupo que tienen un riesgo significativo de causar un a uste material a los saldos de los activos y pasivos en el próximo año se presentan a continuación:

# 4.1.1. Valor neto de realización

El Grupo aplica los lineamientos señalados en la NIC 2 "Inventarios" para determinar si sus inventarios requieren de una provisión de deterioro por valor neto de realización.

Esta determinación requiere de uso de juicio profesional por parte de la Gerencia para analizar los indicadores que podrían determinar un menor valor de los inventarios por un incremento en los gastos de venta o una caída en los precios de los inmuebles.

De acuerdo con la evaluación de la Gerencia, no se ha identificado ninguna de las situaciones mencionadas anteriormente.

# 4.1.2. Impuesto a la renta

La determinación de las obligaciones y gastos por impuestos requiere interpretaciones a la legislación tributaria aplicable en Perú. El Grupo busca asesoría profesional en materia tributaria antes de tomar alguna decisión sobre asuntos tributarios.

Aun cuando la Gerencia considera que sus estimaciones son prudentes y apropiadas, pueden surgir diferencias de interpretación con la administración tributaria que pudieran afectar los cargos por impuestos en el futuro.

El Grupo reconoce pasivos por las observaciones en auditorías tributarias cuando corresponde el pago de impuestos adicionales; las diferencias se impactan al impuesto a las ganancias corriente y diferido, activo y pasivo en el periodo en que se determina este hecho.

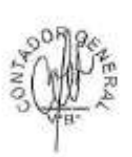

# Grupo Desarrolladora

**Sesarrollador** 

### 4.2. Juicios críticos en la aplicación de las políticas contables

### 4.2.1. Ciclo operativo de la Compañia

De acuerdo con el análisis realizado por la Gerencia sobre el negocio y sus características particulares en cuanto al tiempo requerido para la construcción de sus inventarios, considera que su ciclo operativo para la realización de los mismos es mayor a 12 meses. Por este motivo sus inventarios son clasificados como activos corrientes.

### 5. Instrumentos financieros por categoria

#### 5.1. Calidad crediticia de activos financieros

La calidad crediticia de los activos financieros que no están vencidos ni ceteriorados puede ser evaluada sobre los índices de riesgo externos (en caso esté disponible) o la información histórica que refleja los índices de cumplimiento de sus contrapartes.

De acuerdo con la información de clasificadoras de riesgos, la calidac de las entidades financieras locales en los que las compañías del Grupo depositan su efectivo corresponden a la categoria (A+).

La calidad crediticia de los deudores se evalúa en tres categorías (calificación interna):

A: Clientes/partes relacionadas nuevos (menores a 6 meses),

B: Clientes/partes relacionadas existentes (con más de 6 meses de vínculo comercial) sin incumplimientos en el pasado, y

C: Clientes/partes relacionadas existentes (con más de 6 meses de vinculo comercial) con incumplimientos en el pasado.

### SUBSIDIARIA "A" - DESARROLLADORA DEL PACIFICO S.A.C.

#### ESTADO DE SITUACIÓN FINANCIERA

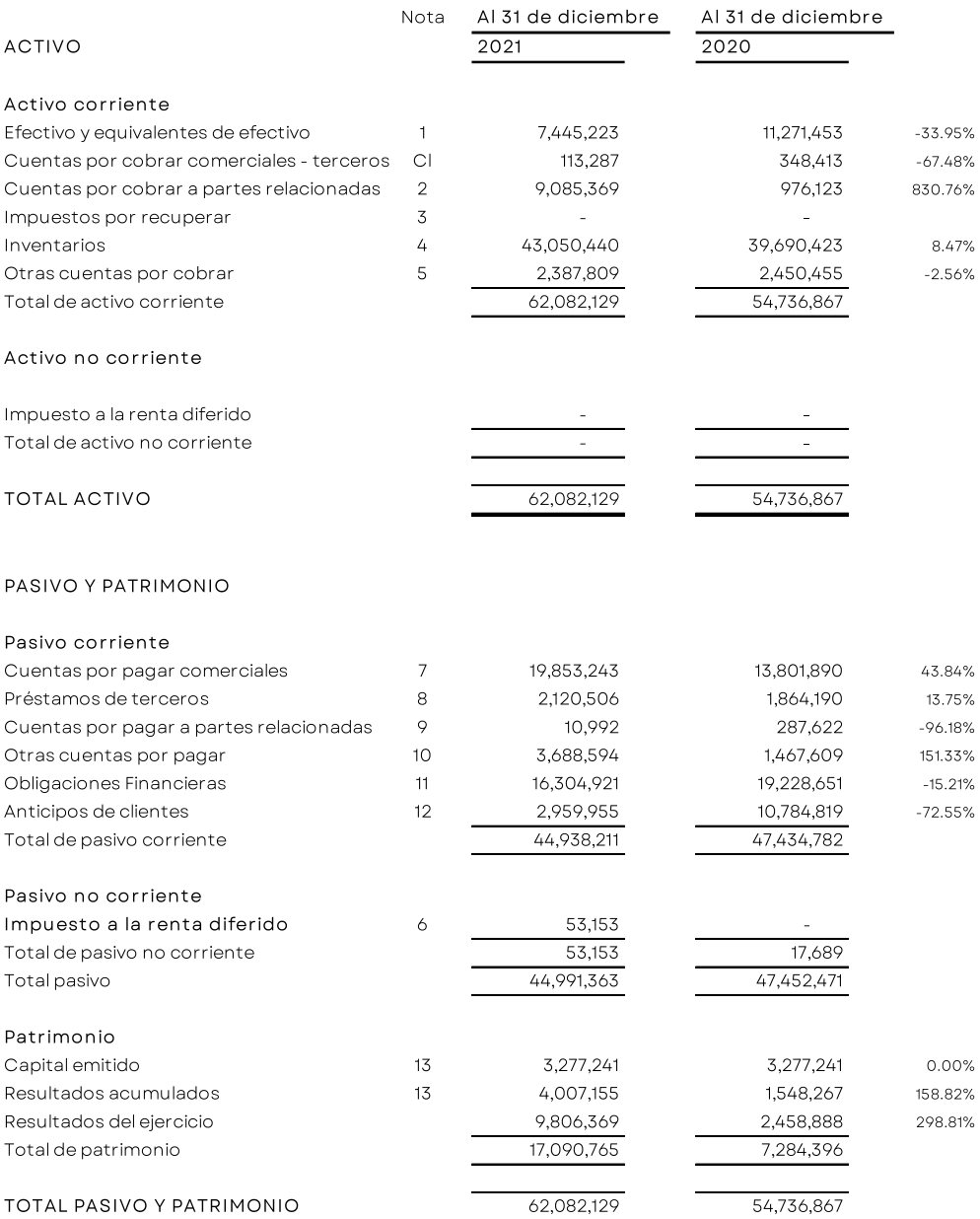

Nota: Modelo estándar del estado de Situación Financiera al 31 de diciembre 2021

 $\mathbb{Z}^2$ 

# SUBSIDIARIA "A" - DESARROLLADORA DEL PACIFICO S.A.C.

### ESTADO DE RESULTADOS INTEGRALES

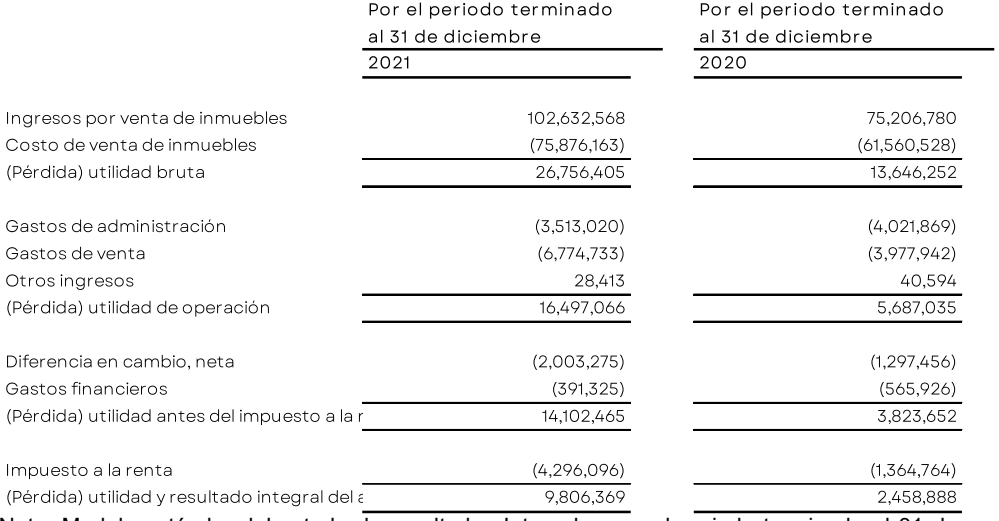

Nota: Modelo estándar del estado de resultados Integrales por el periodo terminado al 31 de

diciembre 2021

#### ADELANTOS AL CONSTRUCTOR

11,981,426.76

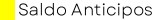

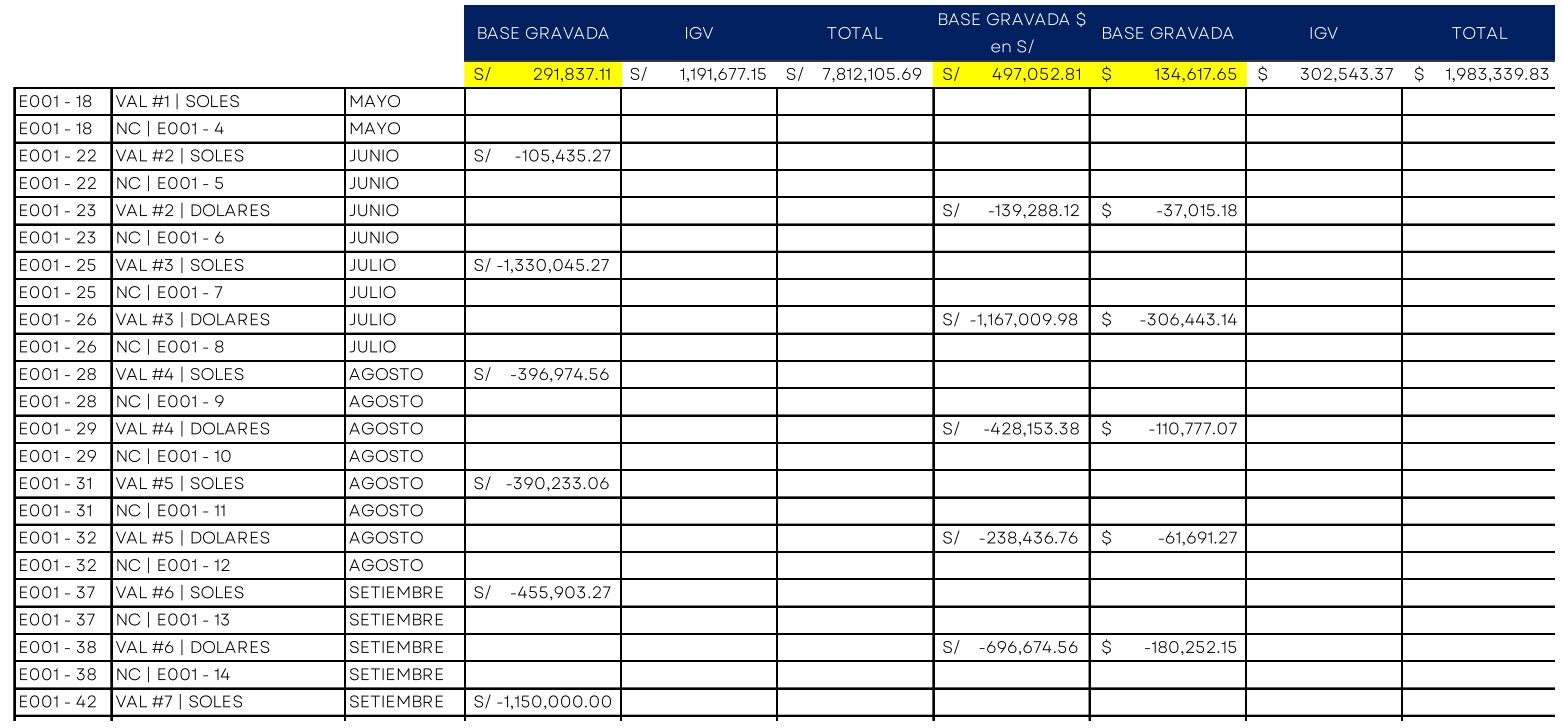

Nota: Cuadro de análisis de adelantos y amortizaciones al constructor para el correcto reconocimiento del costo por avance de obra, partida analizada: Inventarios.

#### Calculo de Costo de Ventas

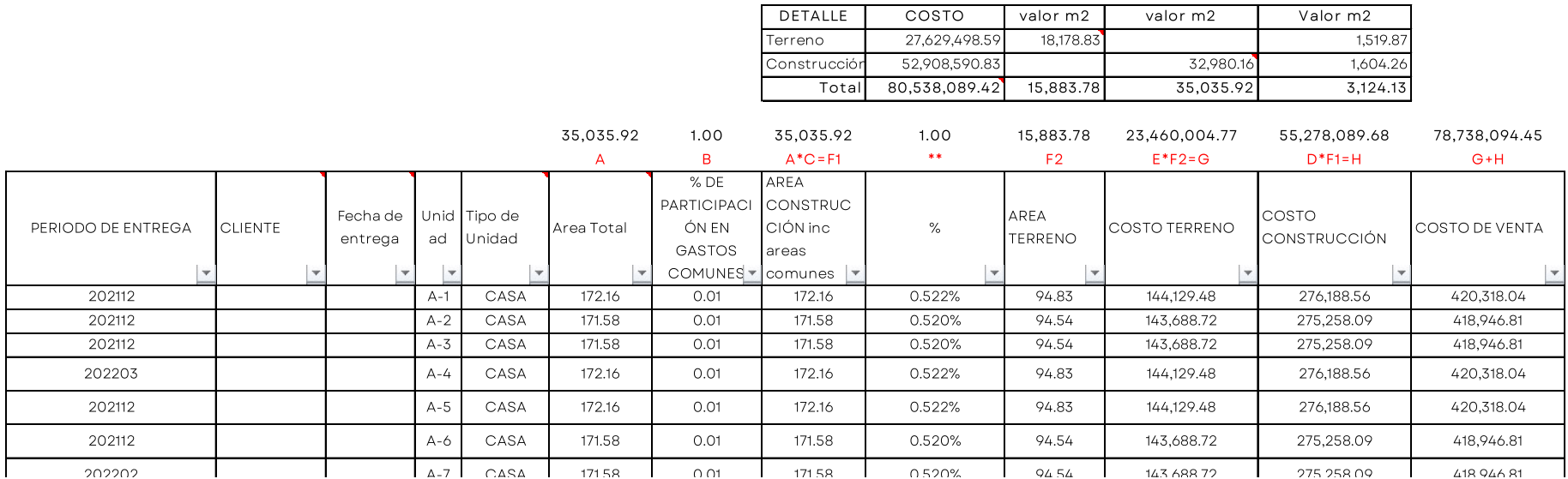

Nota: Papel de trabajo para el cálculo costo de los inventarios, según el criterio de identificación especifica señalado en la NIC 2 – Inventarios,

partida analizada: Inventarios

# IMPUESTO A LA RENTA CORRIENTE

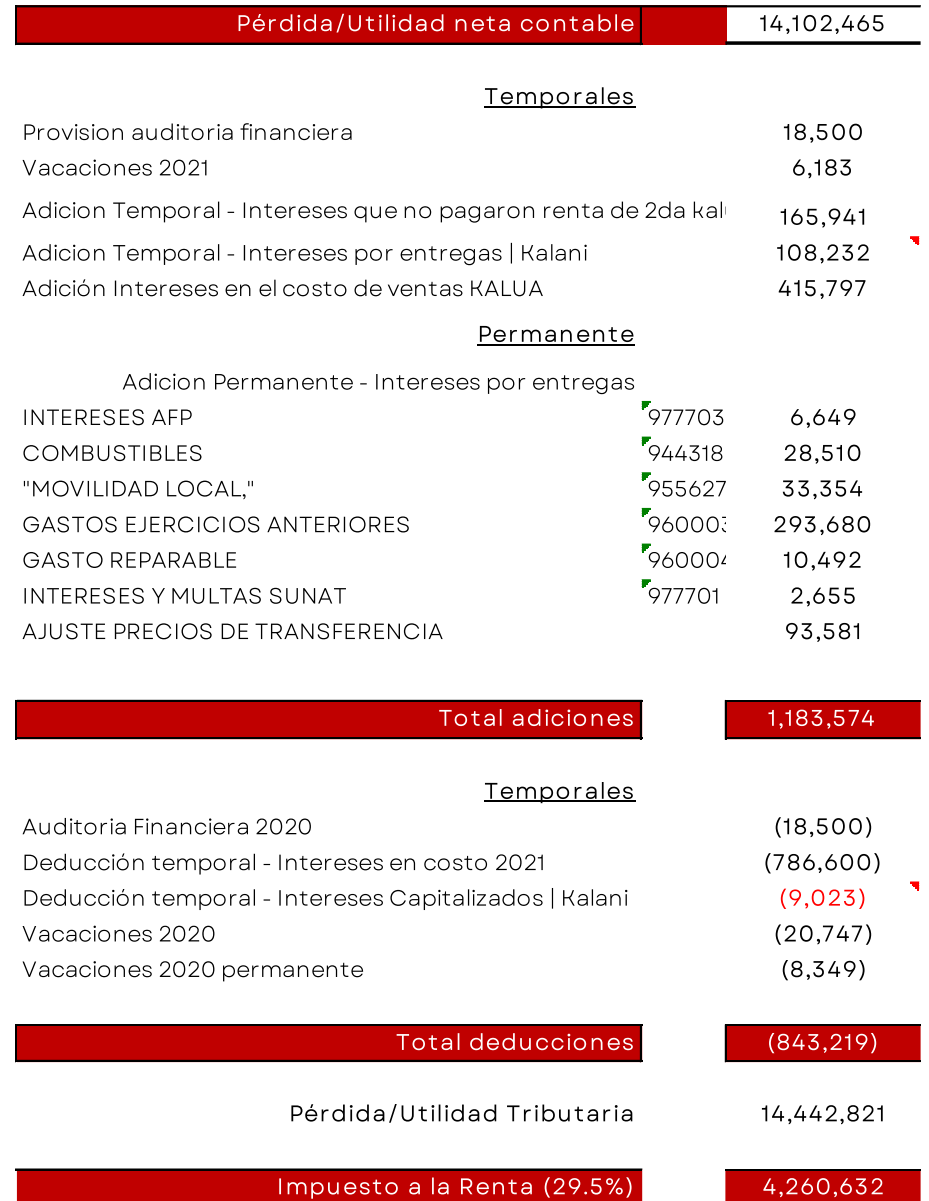

Nota: Hoja de trabajo para el análisis del impuesto a la renta corriente y su provisión mensual, partida analizada, otras cuentas por pagar (por el impuesto a la renta corriente por pagar) e impuesto a la renta del estado de resultados.

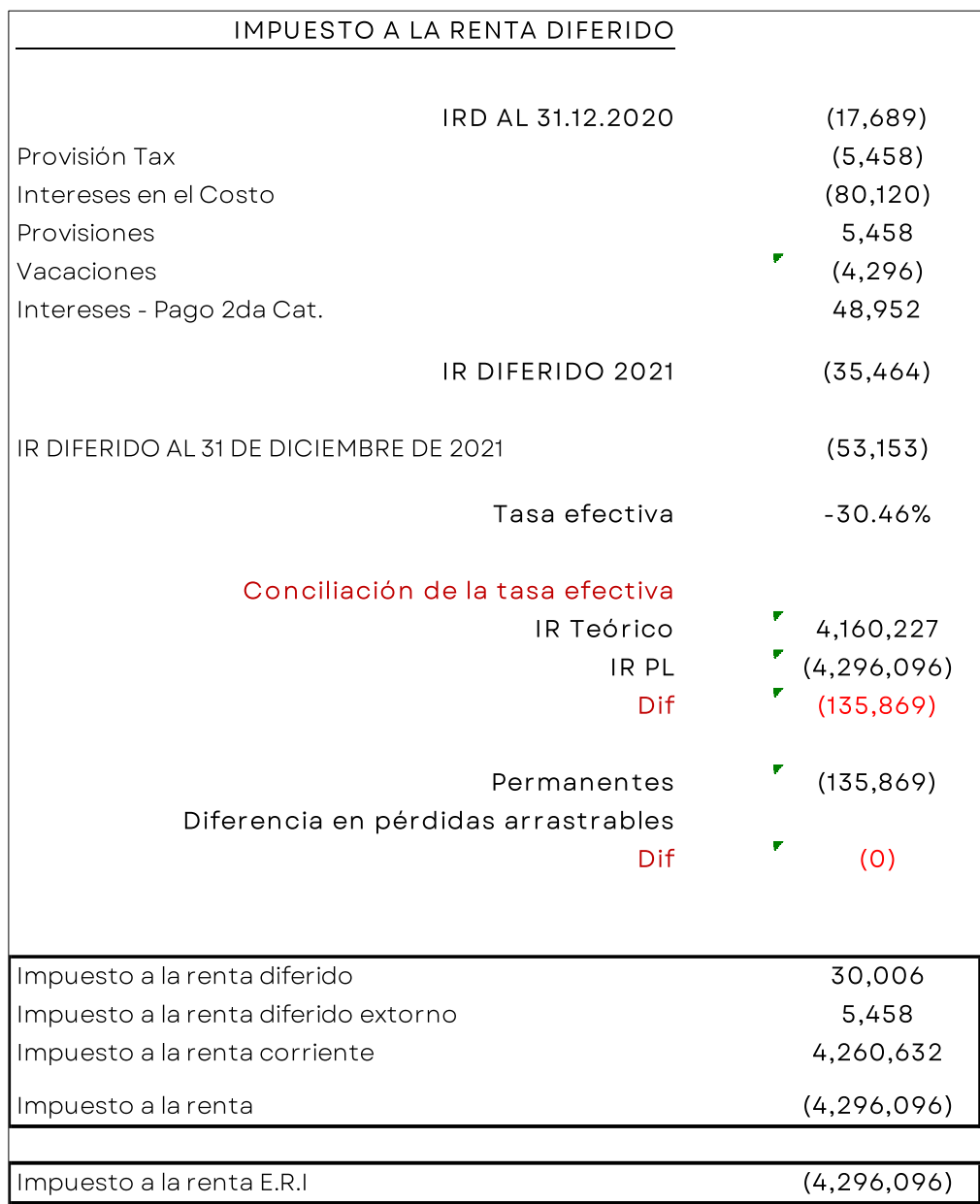

Nota: Hoja de trabajo desarrollada para el análisis del impuesto a la renta diferido y conciliación de tasa efectiva según NIC 12 – Impuesto a las ganancias, partidas analizadas: Activo y/o pasivo diferido del estado de situación financiera e Impuesto a la renta del estado de resultado

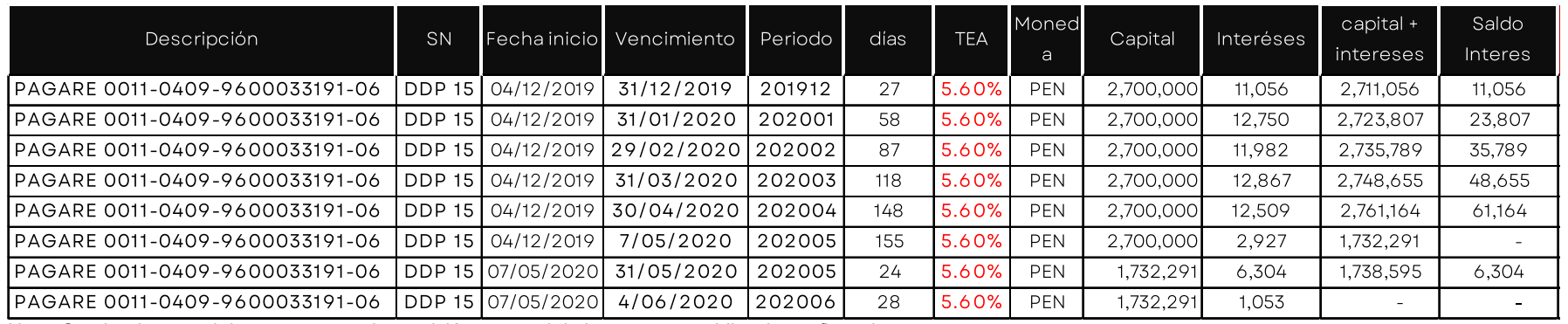

Nota: Cuadro de control de pagares para la provisión mensual de intereses por obligaciones financieras

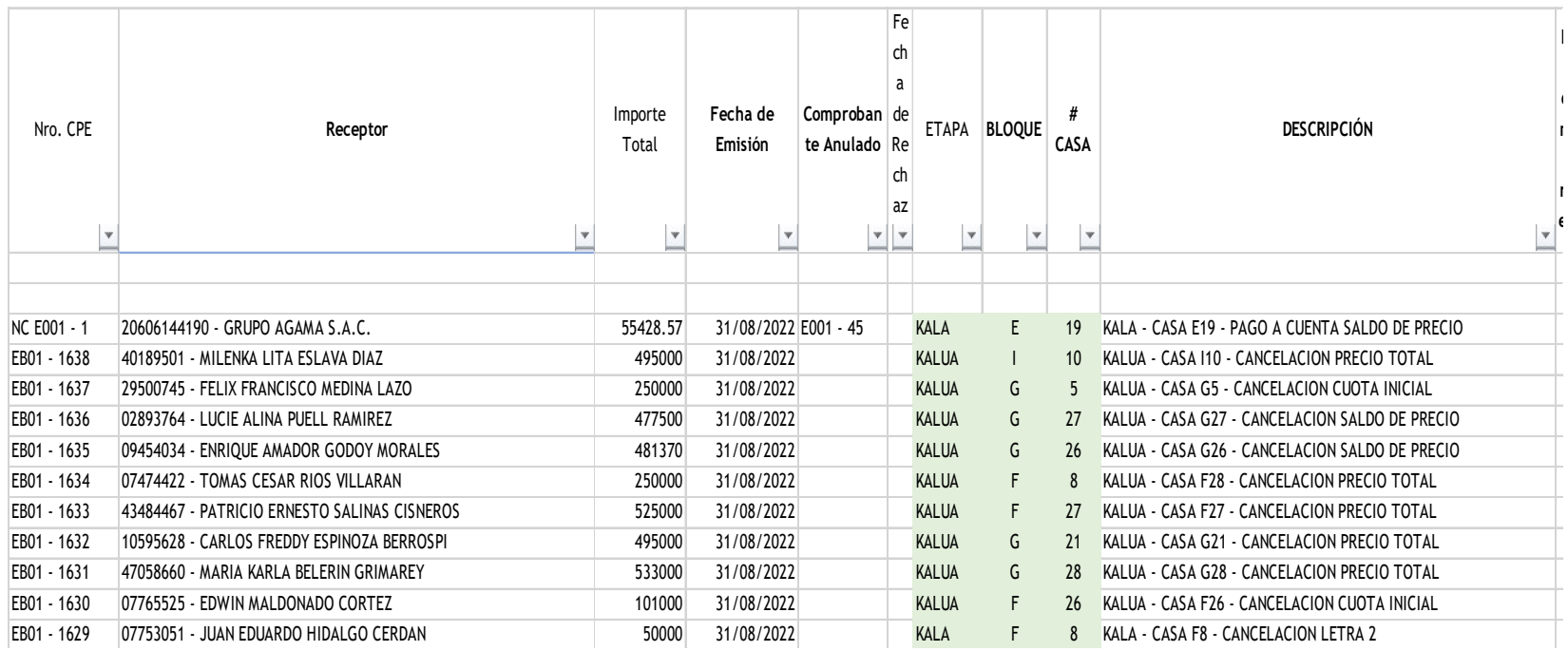

Nota: Reporte desarrollado para el control de cuentas por cobrar comerciales terceros

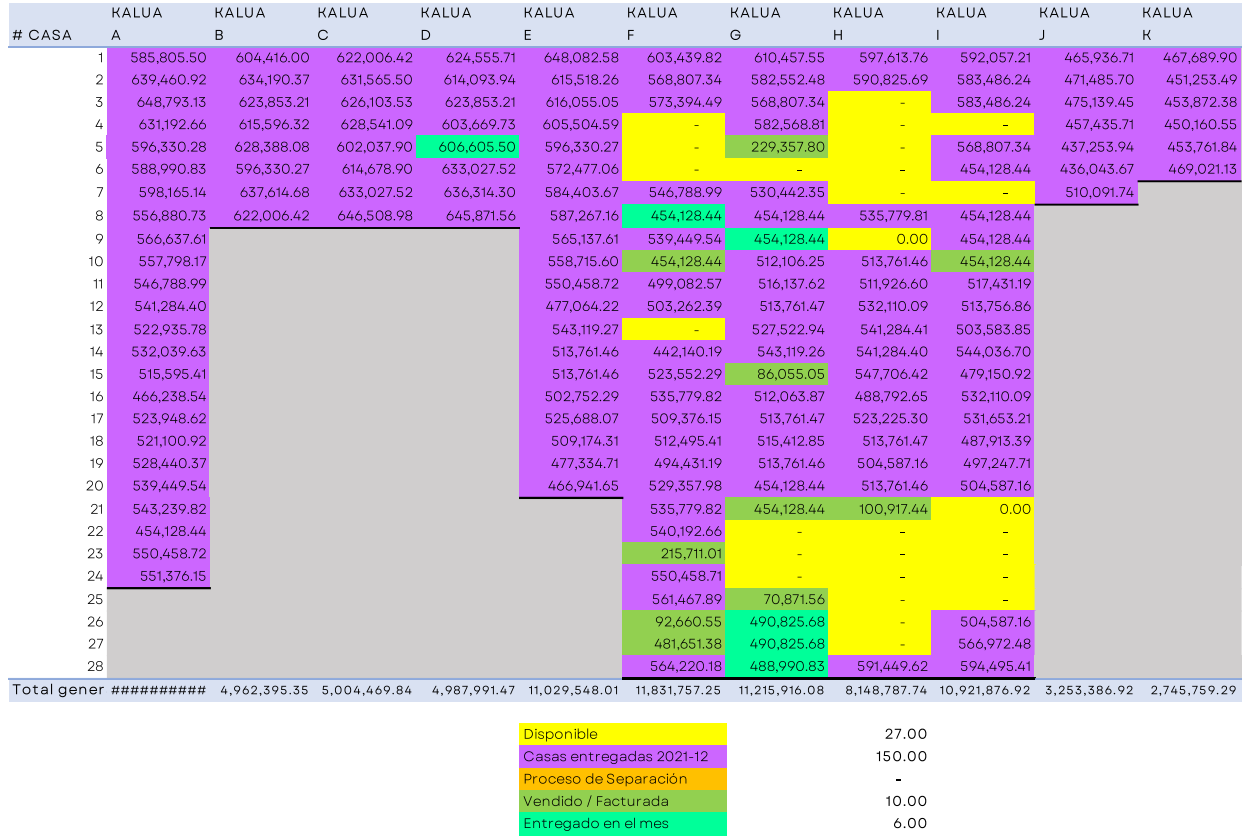

Nota: Nota: Dashboard visual desarrollado a partir del reporte de control de cuentas por cobrar comerciales terceros

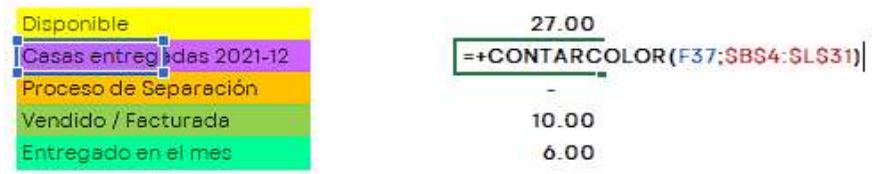

```
Function CONTARCOLOR (celdaOrigen As Range, rango As Range)
Application.Volatile
'Variables
Dim celda As Range
'Recorremos todas las celdas del rango
For Each celda In rango
'Compara la propiedad Interior.Color
If celda. Interior. Color = celdaOrigen. Interior. Color Then
\texttt{CONTARCOLOR = CONTARCOLOR + 1}End If
Next celda
End Function
```
Nota: Macro empleada para contar las celdas por colores

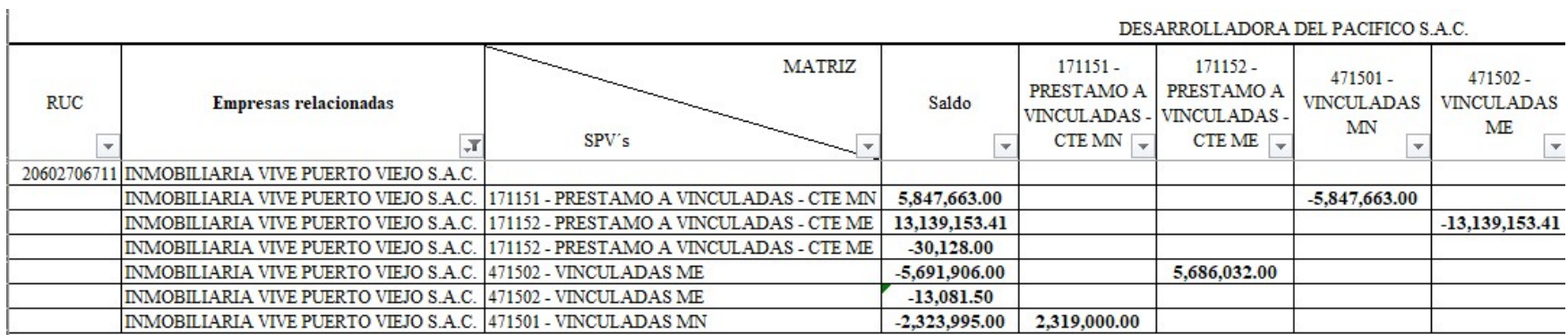

Nota: Cuadro desarrollado para el cruce de las operaciones entre compañías para sus eliminaciones según NIIF 10- Estados Financieros Consolidados

# Anexo 2. Vista del reporte de balance de comprobación en excel con la opción de selección de todas las empresas del grupo Desarrolladora

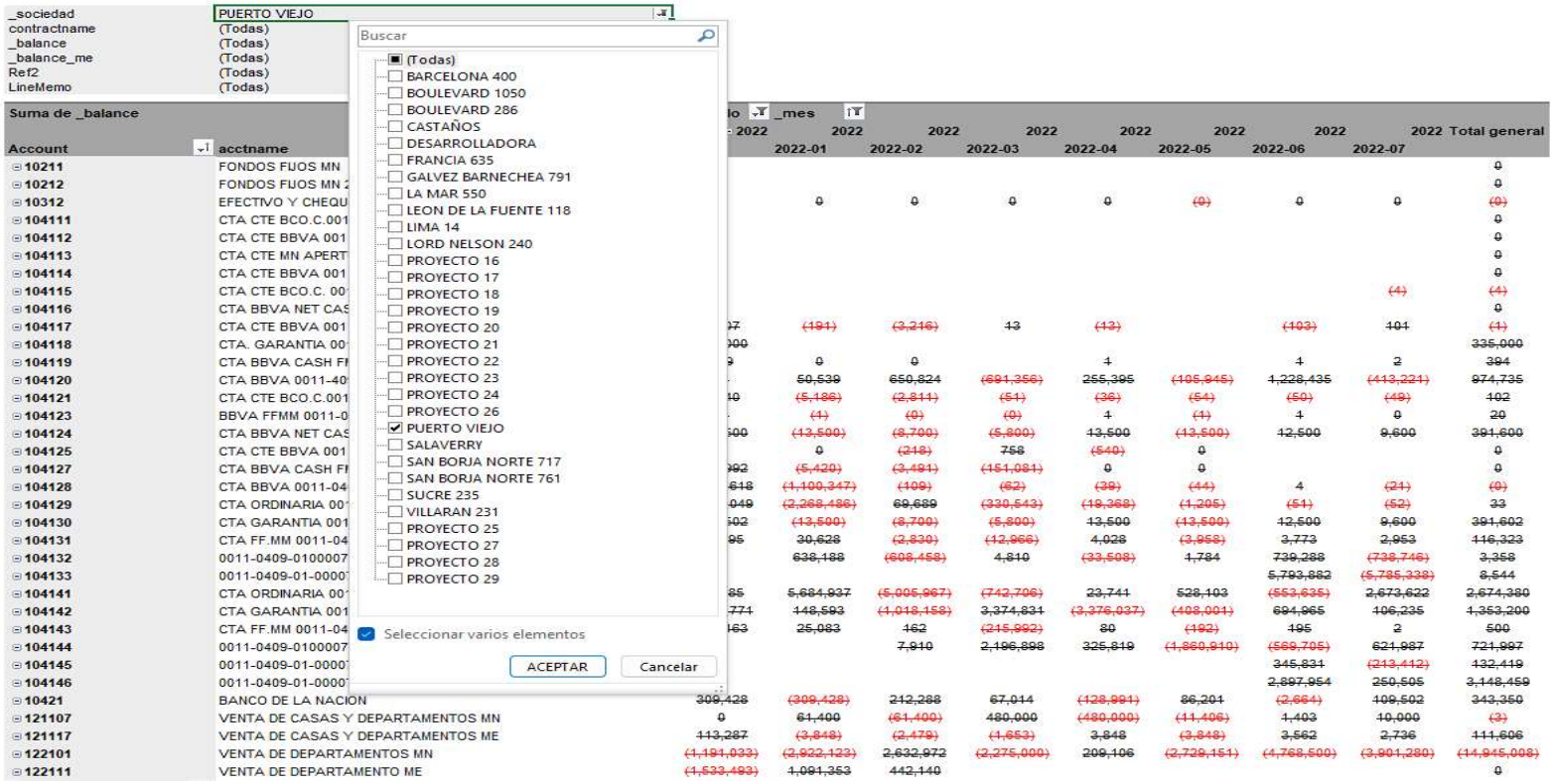

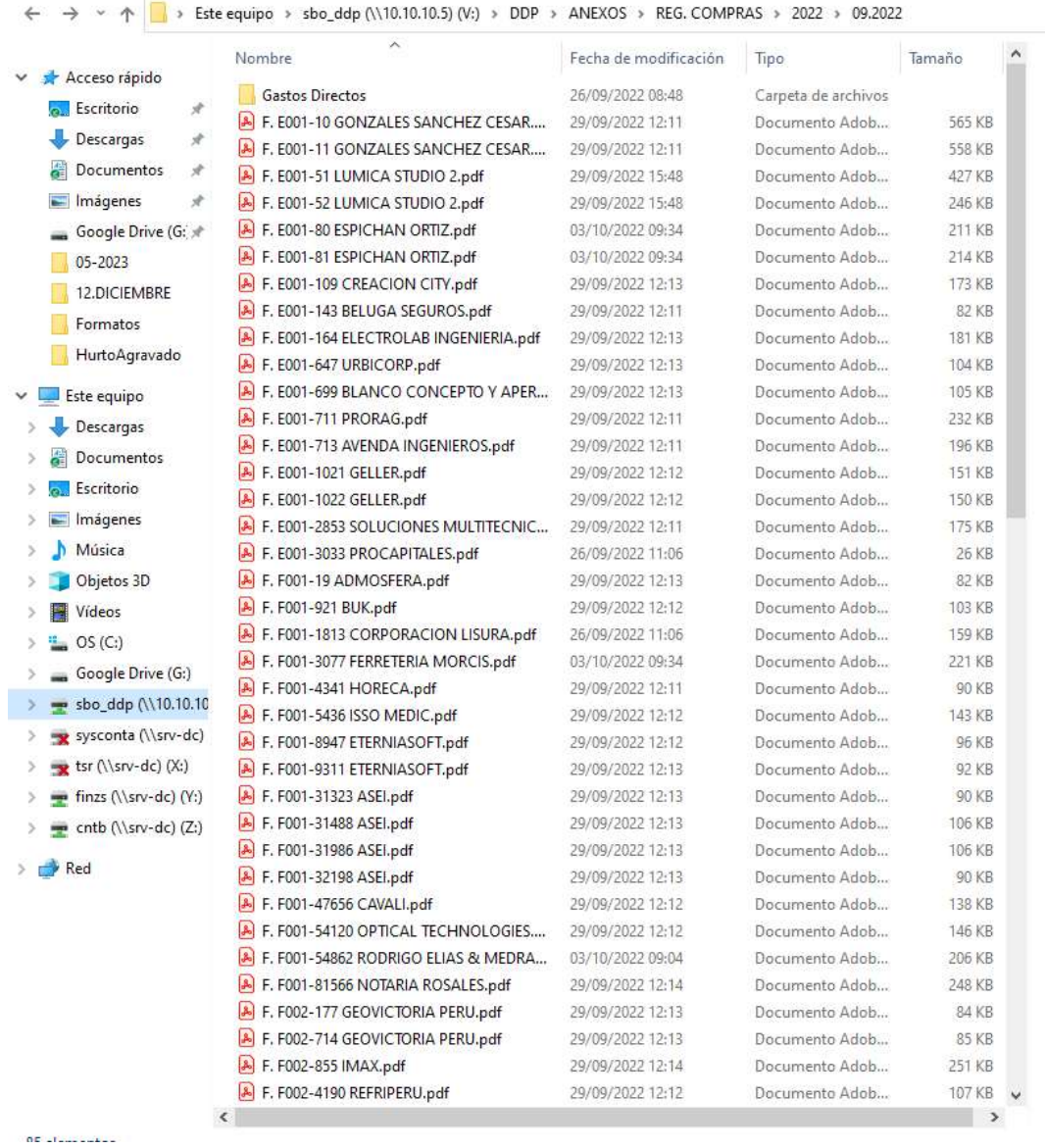

# Anexo 3. Repositorio de información contable en la red

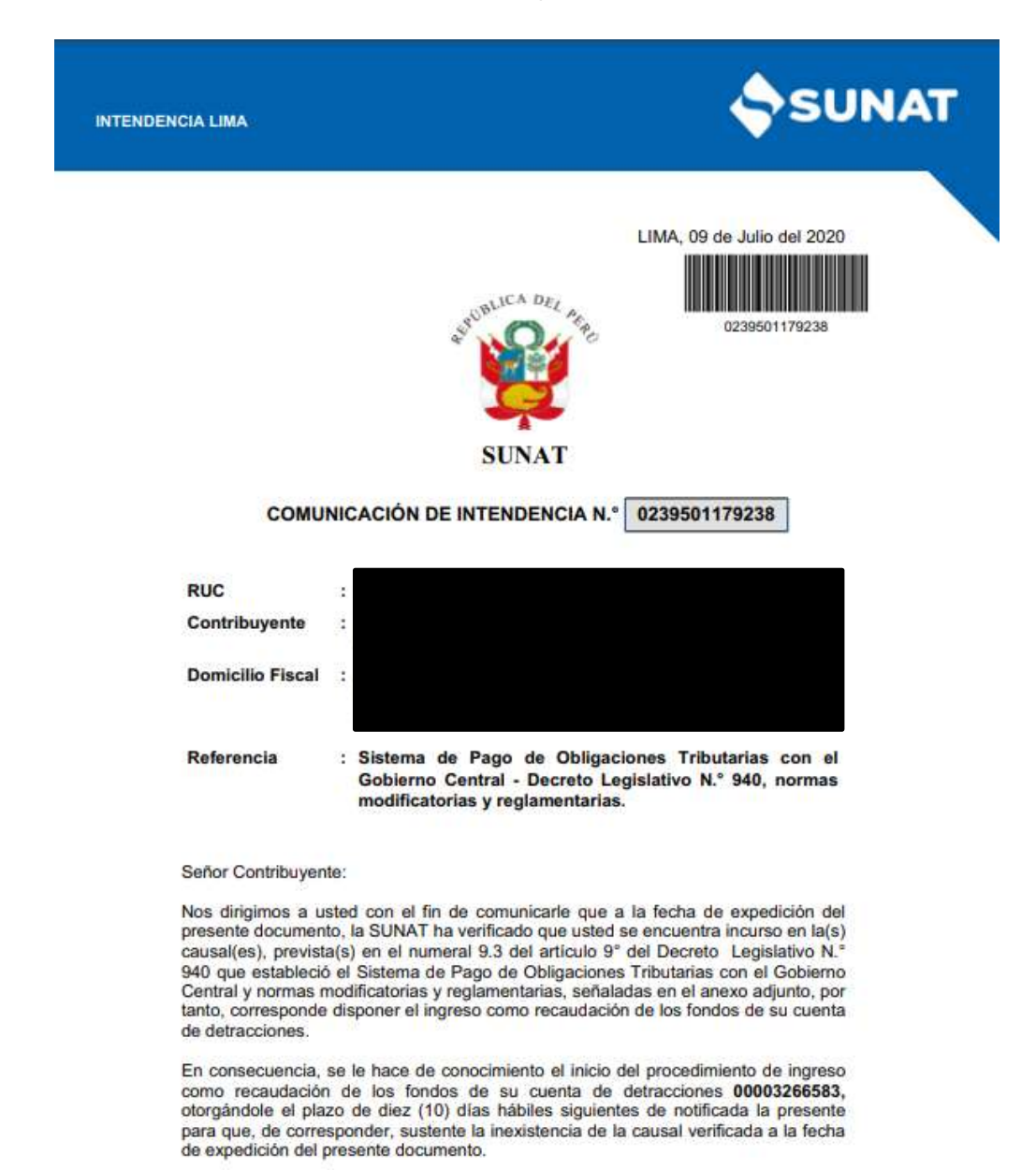

# Anexo 4: Modelo de Comunicación de Ingreso como Recaudación

Pág. 1/4

www.sunat.gob.pe

**Central de Consultas** Desde teléfonos fijos 0-801-12-100<br>Desde celulares (01)315-0730

#### **INTENDENCIA LIMA**

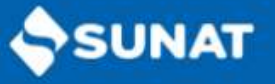

Para tal efecto, se deberá ingresar la información que sustente adecuadamente la inexistencia de la(s) causal(es) que se imputan a través de SUNAT Operaciones en Linea (SOL) del portal http://www.sunat.gob.pe - Ingresar al Formulario: Otras Declaraciones y Solicitudes \ Descargos de Causales de Ingreso de Recaudación \<br>Descargo de causales \ Formulario 4702 Solicitud de Descargo de Causales de Ingreso como Recaudación que ha sido establecido en la Resolución de Superintendencia N.º 184-2017/SUNAT.

Una vez vencido el plazo sin que se haya sustentado la inexistencia de la causal incurrida se procederá a disponer el ingreso como recaudación de los fondos de su cuenta de detracciones.

Para mayor información al respecto, podrá llamar a nuestra central de consultas 0801-12100 (opción 2) o al 315-0730 (sólo para Lima) o acercarse a los Centros de Servicios al Contribuyente.

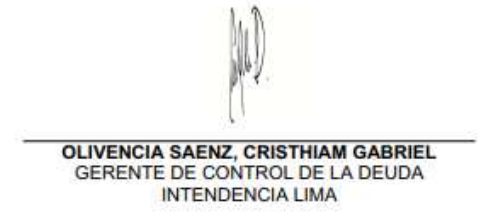

#### **OBSERVACIÓN**

Este documento ha sido emitido de conformidad con lo dispuesto por el artículo 111" del TUO del Código Tributario.

#### **INFORMACIÓN DE INTERÉS**

r Para recibir alertas cada vez que sea notificado, es importante que mantenga actualizados en su ficha RUC, su correo<br>electrónico y número de táléfico celular.<br>La notificación se considerará efectuada y surtirá efecto al

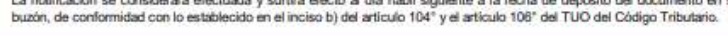

www.sunat.gob.pe

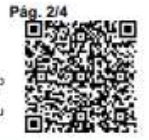

Central de Consultas<br>Desde teléfonos fijos 0-801-12-100<br>Desde celulares (01)315-0730

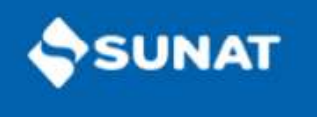

# ANEXO DE LA COMUNICACIÓN

N.º 0239501179238

Fecha de verificación : 09/07/2020

Inciso a) del numeral 9.3 del artículo 9° del Decreto Legislativo N.º 940 y modificatorias.

MONTO A INGRESAR:

- La suma total de los montos depositados por operaciones sujetas al Sistema efectuadas en el periodo respecto del cual el títular de la cuenta incumió<br>en la causal.

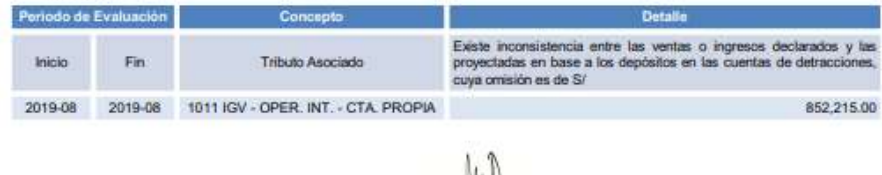

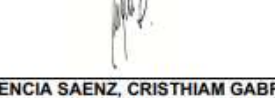

**OLIVENCIA SAENZ, CRISTHIAM GABRIEL<br>GERENTE DE CONTROL DE LA DEUDA<br>INTENDENCIA LIMA** 

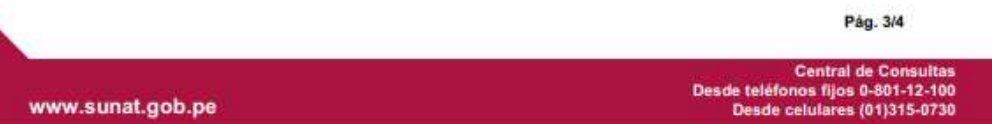

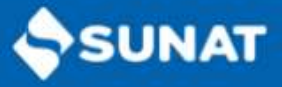

# **INSTRUCTIVO DE LA COMUNICACIÓN**

#### **GENERALES:**

×

Para evaluar su descargo a la presente Comunicación se recomienda presentar la información y/o documentos<br>señalados en el recuadro, según corresponda a la(s) causal(es) señalada(s) en el Anexo de la Comunicación, de<br>acuerd

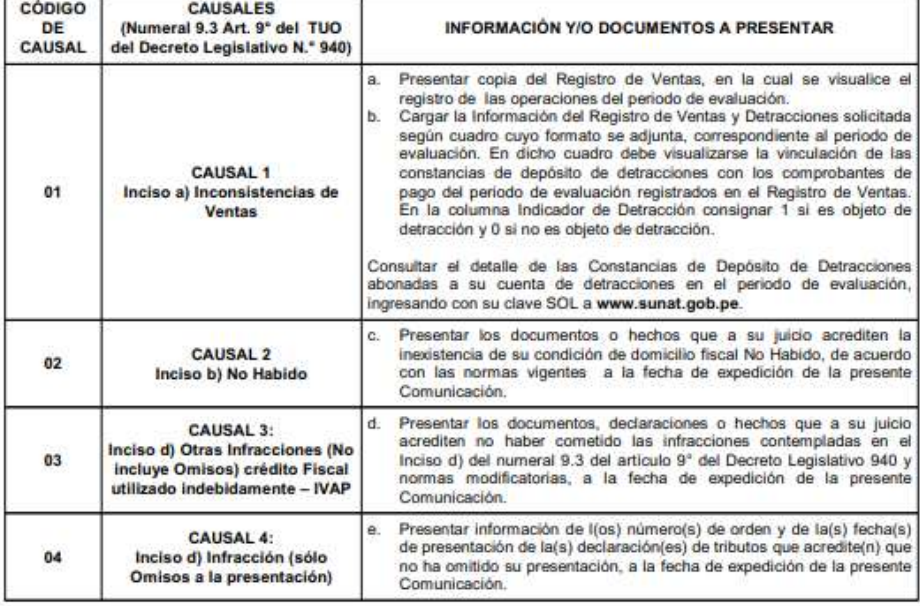

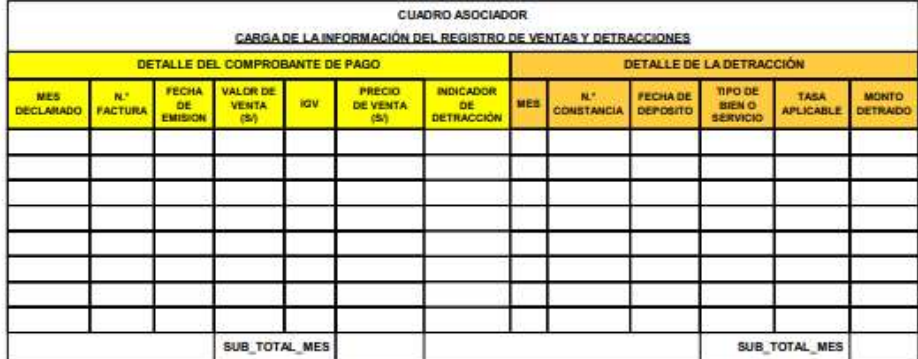

Pág. 4/4

www.sunat.gob.pe

Central de Consultas<br>Desde teléfonos fijos 0-801-12-100<br>Desde celulares (01)315-0730

# Anexo 5. Modelo de Respuesta a la Comunicación de Ingreso como Recaudación

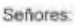

 $\mathbf{I}$ 

SUPERINTENDENCIA NACIONAL DE ADUANAS Y DE ADMINISTRACIÓN TRIBUTARIA INTENDENCIA LIMA

Presente. -

Referencia: Comunicación de intendencia Nº 0239501179238

(en adelante La Compañía), identificada con RUC con domicilio fiscal en Avenida Mariscal José de la Mar 550 distrito de Miraflores, provincia y departamento de Lima, debidamente representada por su apoderado Sr. ESPINOSA MONTOYA ANTONIO MIGUEL, identificado con DNI Nº 08261280, ante usted atentamente decimos

Que con fecha 10/07/2020, a través del buzón electrónico se nos ha notificado el documento en referencia en el cual señalan lo siguiente:

\*Existe inconsistencia entre las ventas o ingresos declarados y las proyectadas en base a los depósitos en las cuentas de detracciones, cuya omisión es de S/ 852,215.00".

Tributo: 1011 - Impuesto General a las ventas

Período: 201908

Al respecto, cumplimos con informarle dentro del plazo otorgado de diez (10) hábiles, lo siguiente:

La compañía, se dedica a la venta de bienes inmuebles - CIIU 6810 Actividades Inmobiliarias realizadas con bienes propios o arrendados - en el proyecto inmobiliario denominado "Vive Puerto Viejo" en ese sentido sus operaciones estarán gravadas con el IGV de conformidad con el Art. 1 de la Ley del IGV, inciso d) "La primera venta de inmuebles que realicen los constructores de los mismos".

En ese sentido, el nacimiento de la obligación tributaria se da conforme a lo establecido en la Ley del IGV, artículo 4 inciso f):

"El nacimiento de la obligación tributaria en la primera venta de inmuebles se da en la fecha de percepción del ingreso, por el monto que se perciba, sea parcial o total".

En el período 2019-08 se emitieron comprobantes de pago por ingresos percibidos en el período 2019-07. Asimismo, en el periodo 2019-09 se emitieron comprobantes de pago por ingresos percibidos en el periodo 2019-08, por lo que dichos comprobantes de pago fueron declarados en los períodos en los que nació la obligación tributaria, es decir en el período 2019-07 y 2019-08, respectivamente, de acuerdo con el artículo 4 inciso f de la Ley del IGV.

Sin embargo, para efectos del pago de la detracción se consideró los periodos 2019-08 y 2019-09 respectivamente, de acuerdo con la fecha de emisión del comprobante de pago, lo que genera la inconsistencia observada por SUNAT.

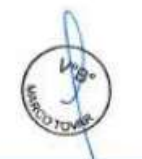

desarrolladora

### INMOBILIARIA VIVE PUERTO VIEJO S.A.C.

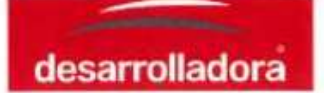

Es importante mencionar que los comprobantes de pago se emitieron en el periodo 2019-08 y 2019-09, debido a la identificación tardía de los clientes que realizaron los depósitos bancarios, lo cual no permitió la emisión de los comprobantes de pago en el periodo 2019-07 y 2019-08 respectivamente, mediante el portal de facturación electrónica de la CLAVE SOL, que solo permite hacerlo hasta el segundo día calendario del mes siguiente.

Asimismo, a efectos de sustentar dicha diferencia se adjunta los siguientes documentos:

- Copia del Registro de Ventas del periodo 2019-08 y 2019-07.  $\bullet$
- Constancia y detaile del PDT 621 del periodo 2019-08 y 2019-07. ٠
- Reporte del PLE del periodo 2019-08 y 2019-07.
- Anexo 1 "Detalle de detracciones" del periodo 2019-08.
- · DNI de representante legal.

## POR TANTO:

Solicitamos a ustedes, dar por absuelta la esquela en referencia.

**ESPINOSA MONTOYA ANTONIO MIGUEL** DNI: 08261280

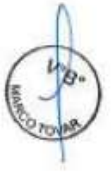

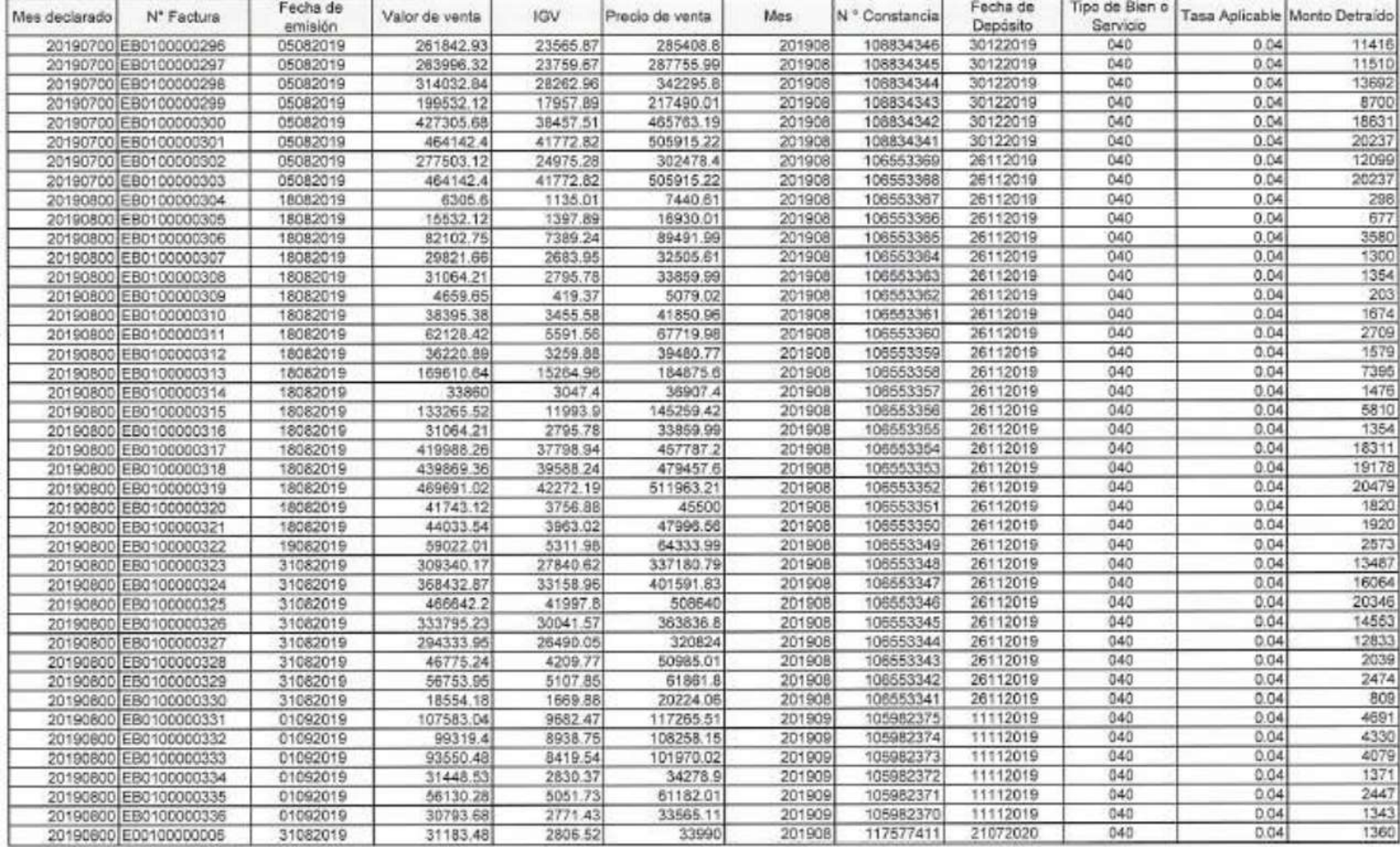

# Anexo 6. Cuadro de carga de la información del registro de ventas y detracciones

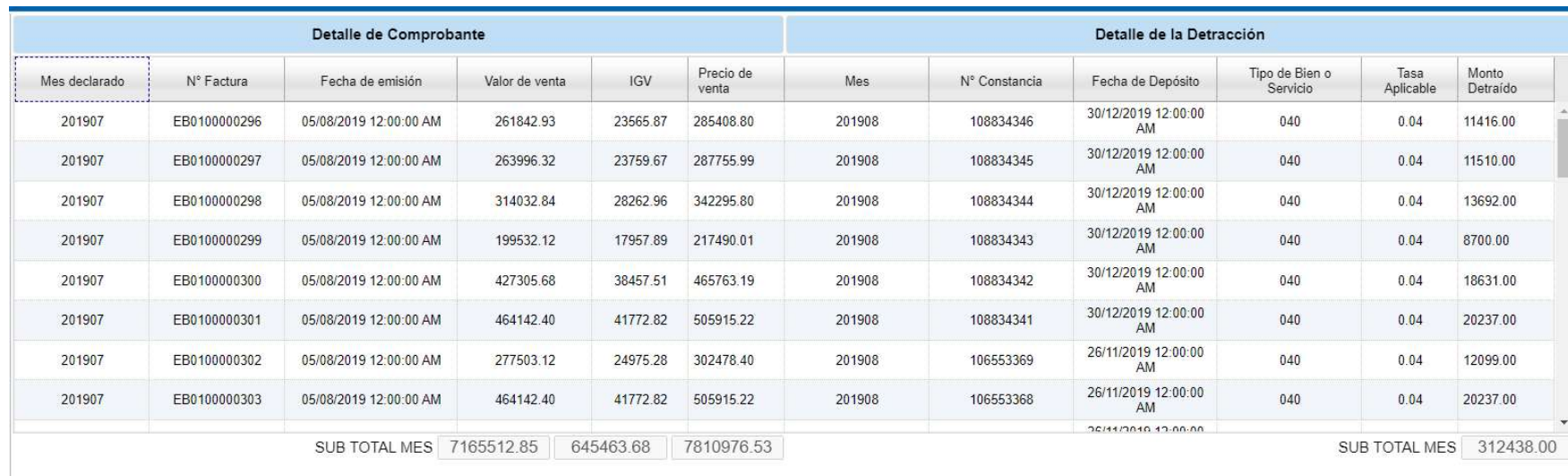

Anexo 7. Resultado procedente del descargo de causal del Ingreso como recaudación

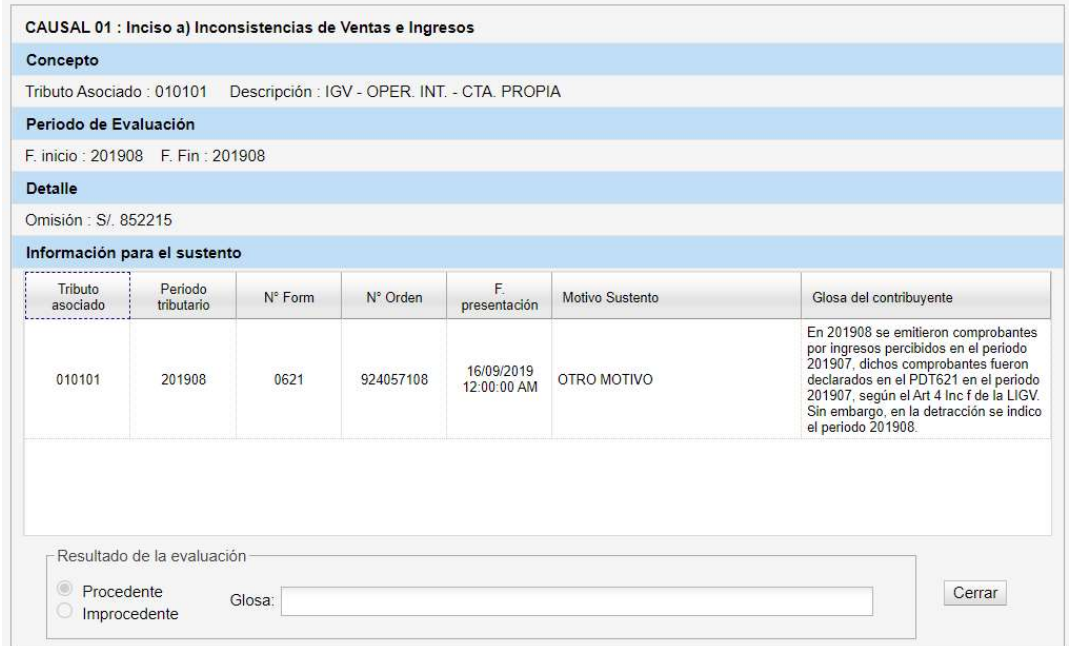

# Anexo 8 Reporte en línea para la identificación de los ingresos

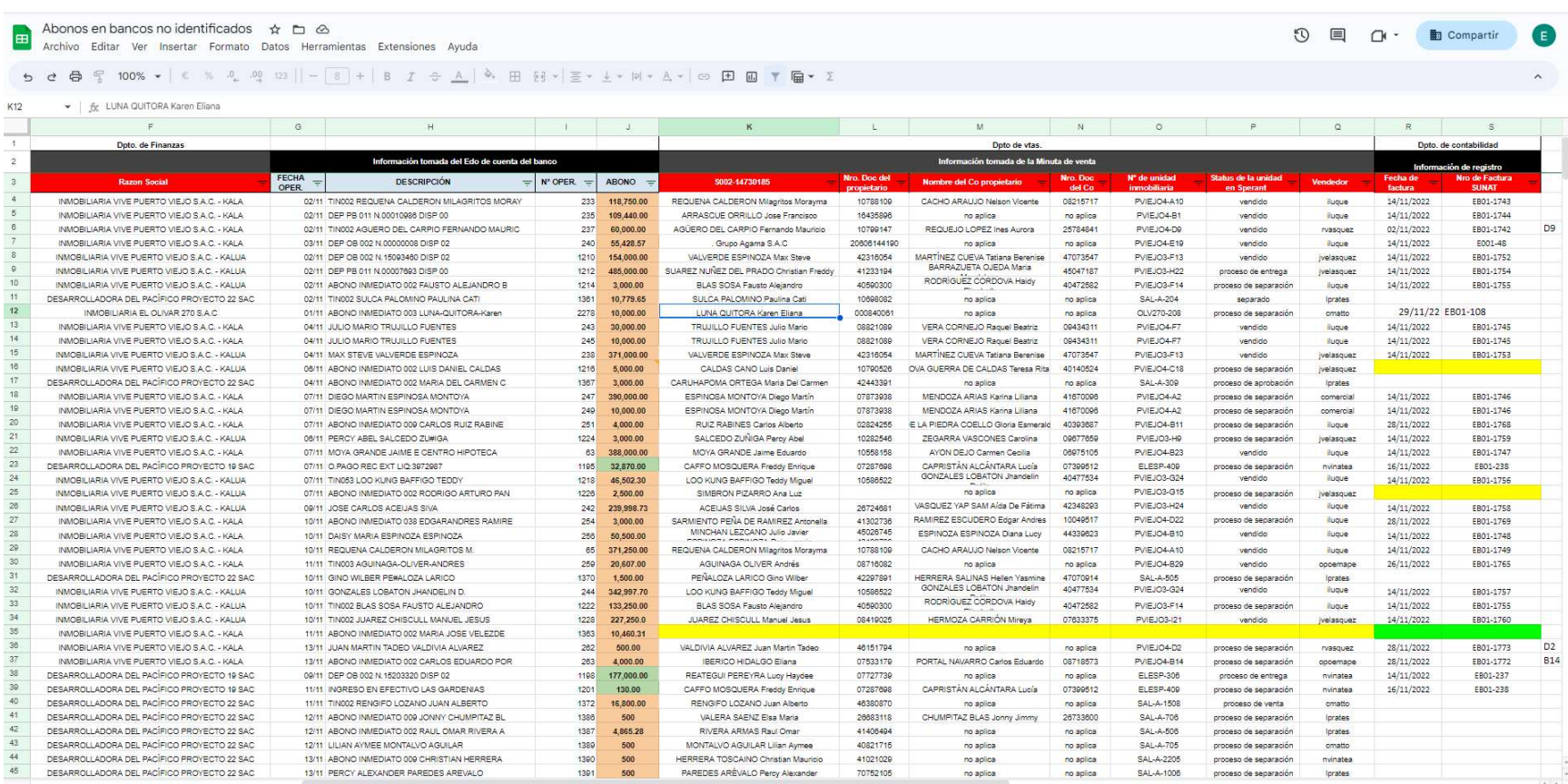

# Anexo 9 Referencias Laborales

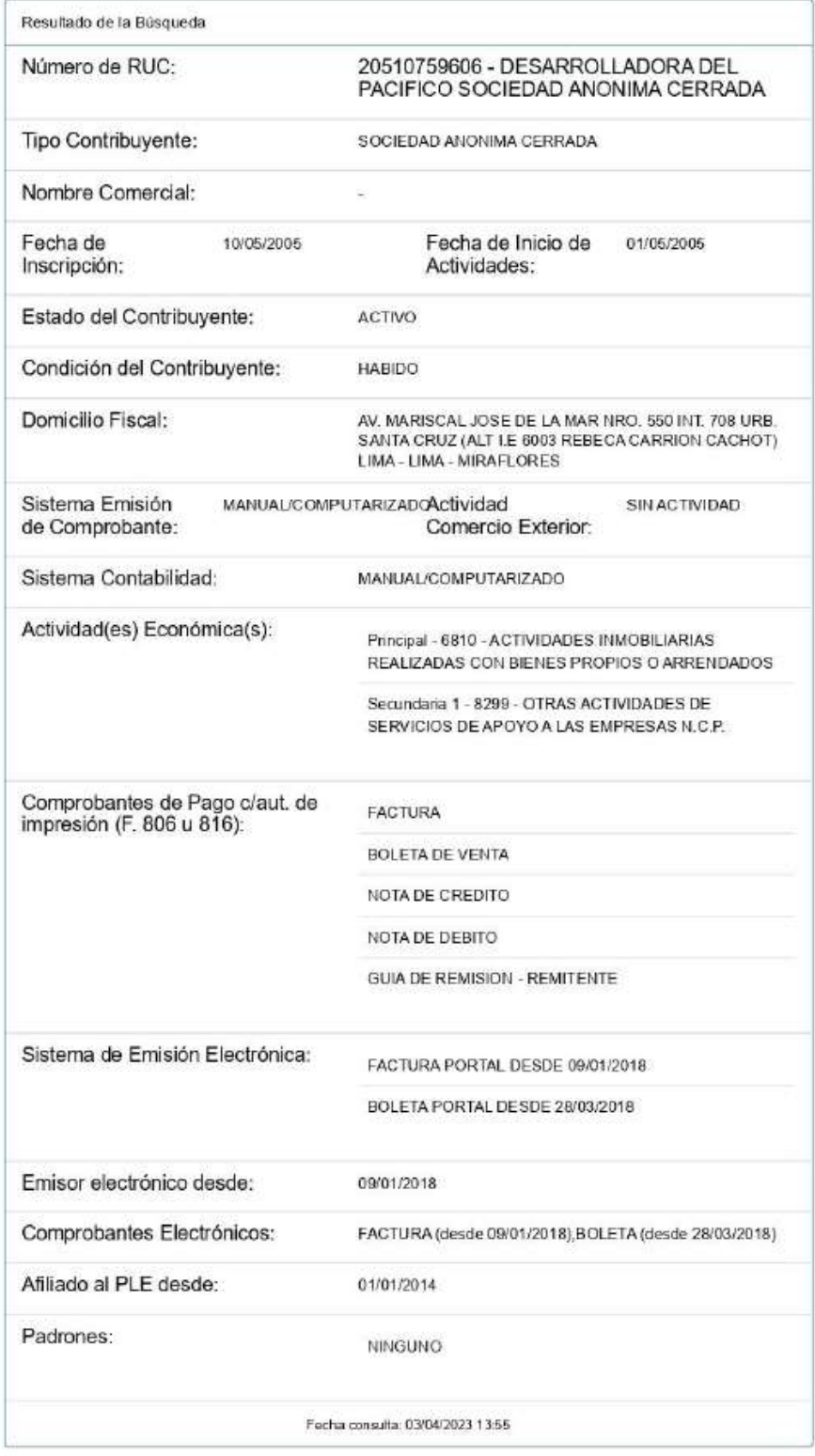

desarrolladora

Razón Social: DESARROLLADORA DEL PACIFICO S.A.C. DOMICÍlio : AV. MARISCAL JOSE DE LA MAR 550 INT 708 - MIRAFLORES  $R.U.C.$ : 20510759606

# CERTIFICADO

Por el presente, certificamos que el Sr. MURILLO VILCHEZ, RENZO ARTURO, ha laborado en nuestra empresa desde el 19 de febrero de 2019 hasta el 11 de setiembre de 2022, desempeñando el cargo de ANALISTA CONTABLE SENIOR.

Expedimos el presente certificado a solicitud del interesado, el mismo que podrá ser usado para los fines que considere conveniente.

Lima. 11 de setiembre del 2022

Representante Legal

Firma de Documentos Externos Firmado electrónicamente por:

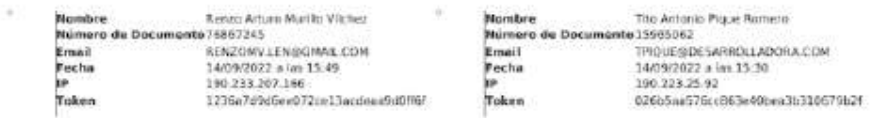

Verifique la validez de este documento escaneando el siguiente cédigo

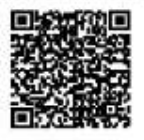